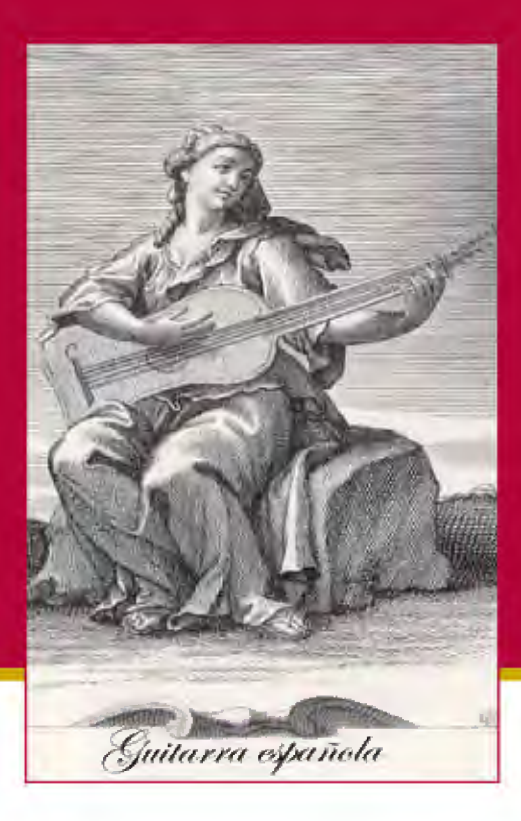

# **LA GUITARRA**

# Dos cuadernos del Archivo de Música de la Catedral de Albarracín

Estudio y transcripción de Jesús María MUNETA MARTÍNEZ DE MORENTÍN

> Música (CD) Pilar Abril Crusellas - Guitarra

### Centro de Estudios de la

# **LA GUITARRA**

Dos cuadernos del Archivo de Música de la Catedral de Albarracín

Estudio y transcripción de Jesús María Muneta Martínez de Morentín

> Música (CD) Pilar Abril Crusellas - Guitarra

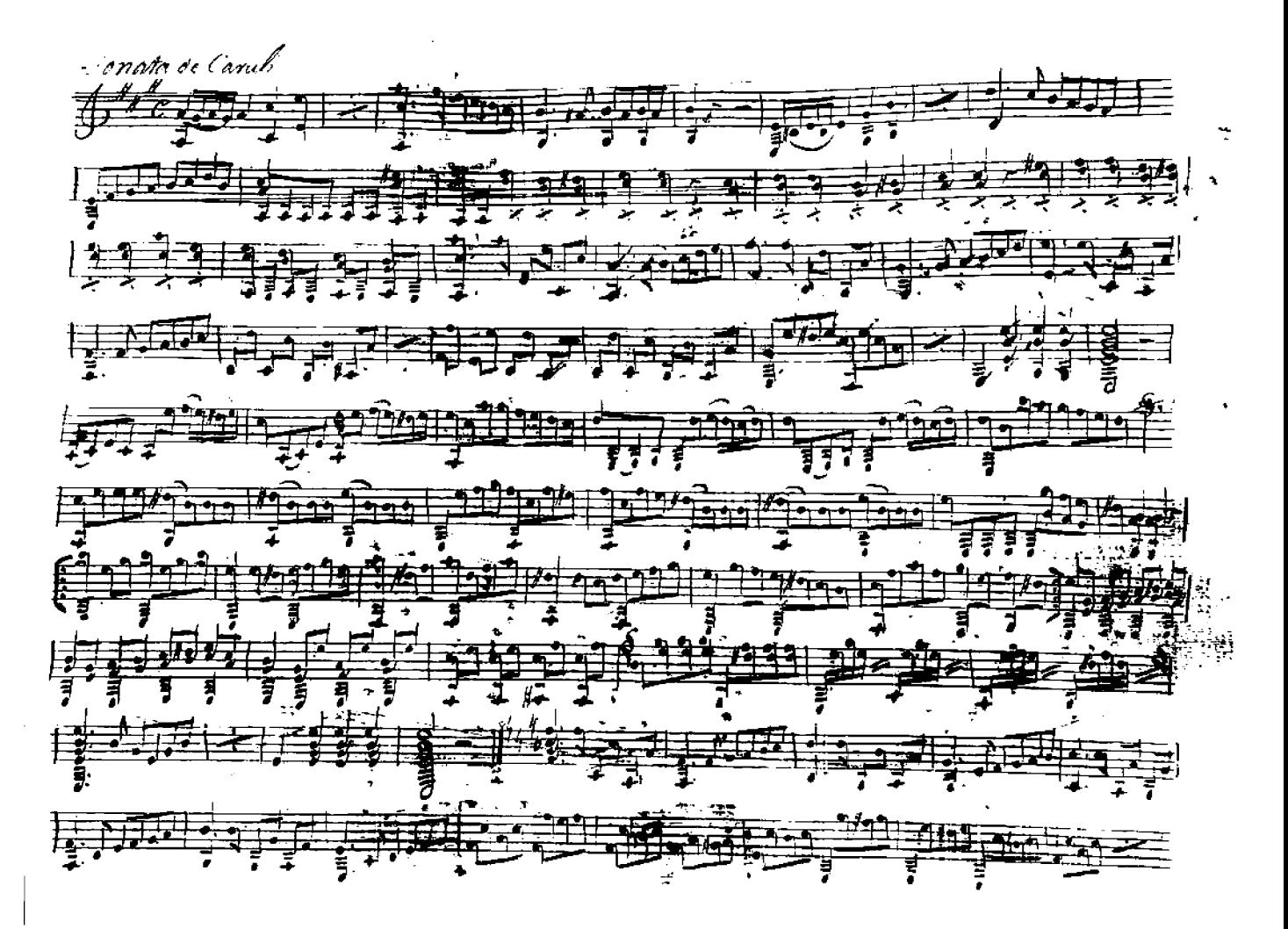

Fragmento de la Sonata de Caruli.

**RANGE WARN STATEDE**  $25$  and  $\sqrt{2}$  $g\mu\sigma$  Concern in minimair Hickeling ant to cys valor  $\frac{1}{2}$ .<br>"Call lami amiru  $\sqrt{m}$ S c.  $\overline{\mathbf{x}}$ 7 'ion Sp<sup>7</sup>Cwatro. Sp<sup>8</sup>ocho. 7 asi p<sup>or</sup>guither uner y<sup>ones</sup>.<br>"We favel punto natural. nato mediger Hermasas tôħ trevittos<br>"Cales von 22 porte<br>. المحجر  $\mathbb{S}$ coda una le me dio ×, la c  $\mathcal{Z}_{\mathcal{L}}$ 

Fragmento de los cuadernos.

Cuaderno de guitarra. Cat. de Albarracín de D. José Asernsio de Ocón

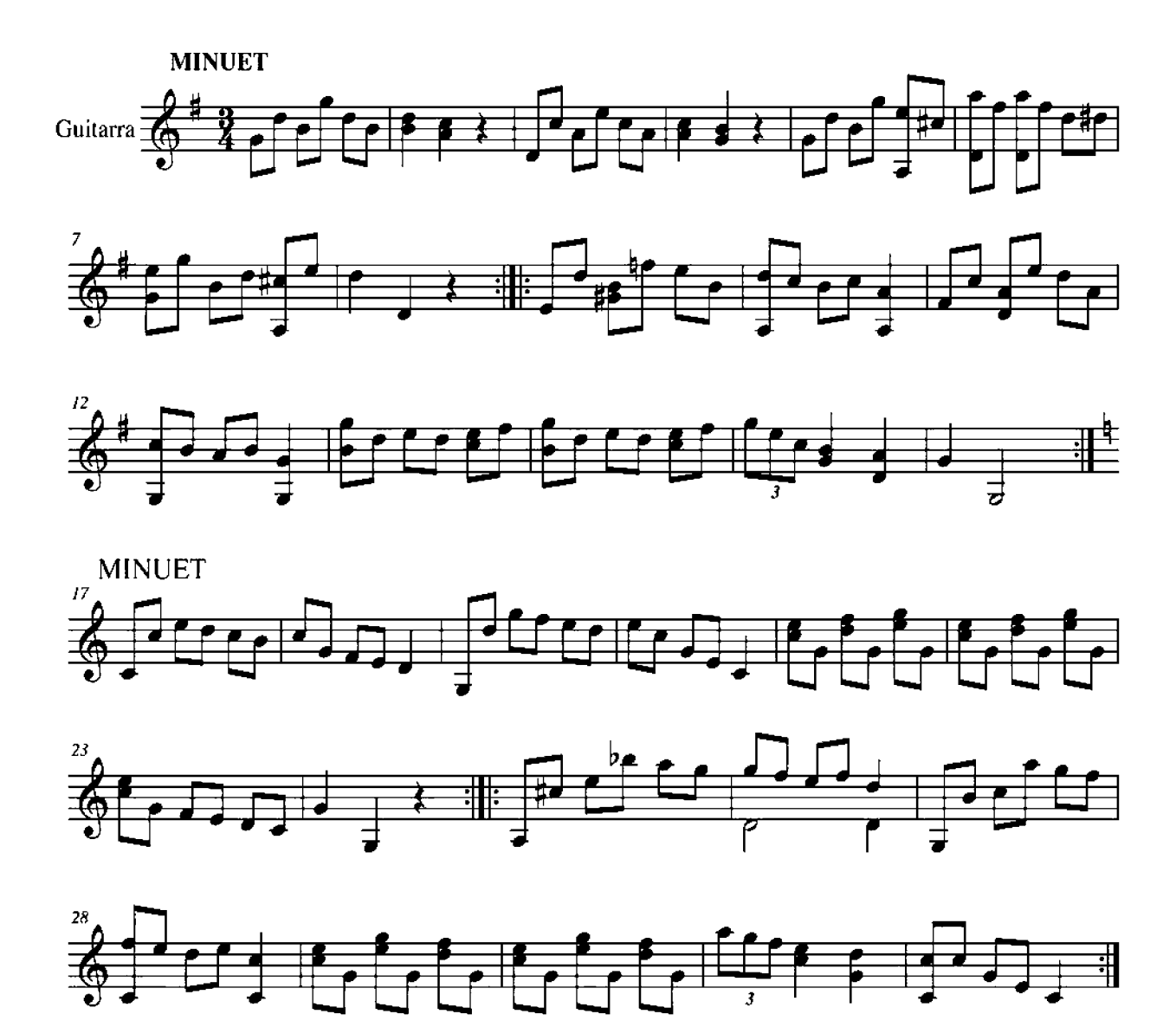

# **CONTRADANZAS**

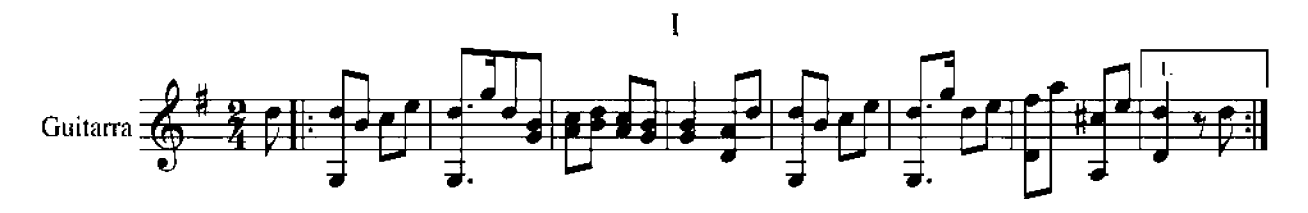

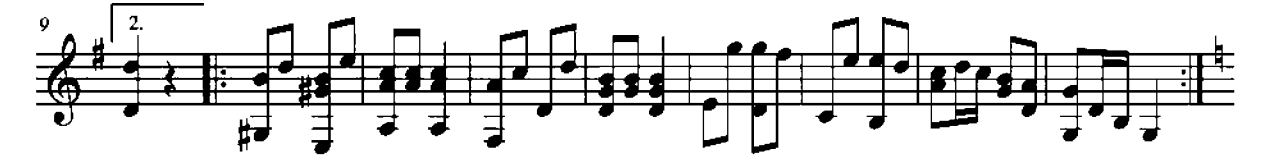

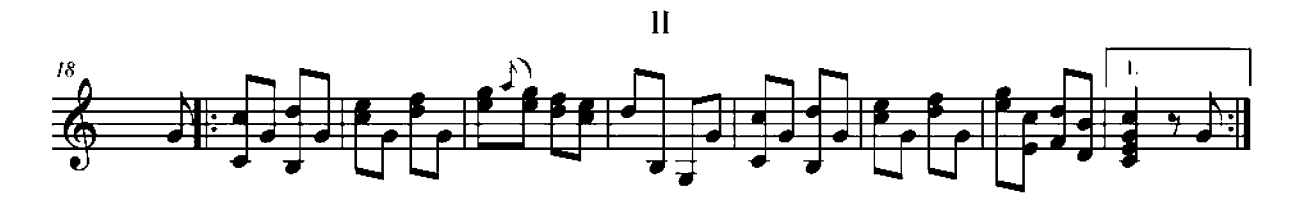

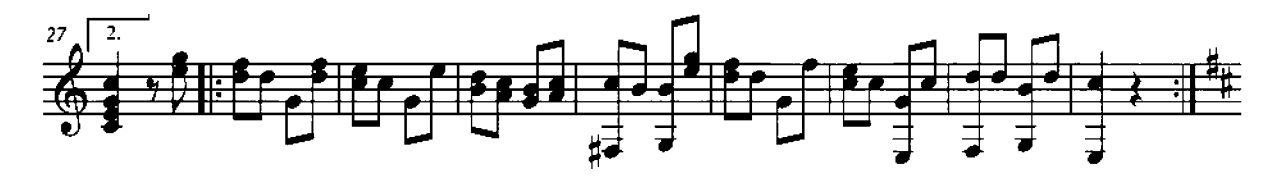

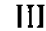

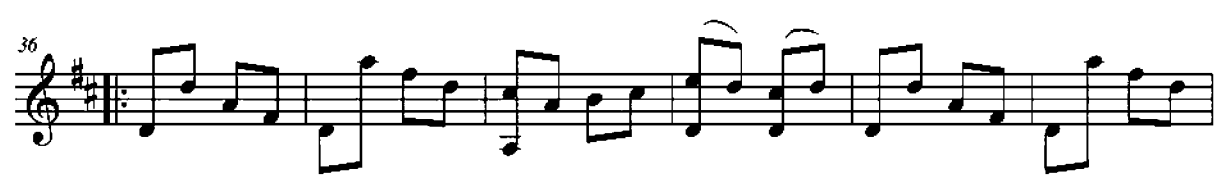

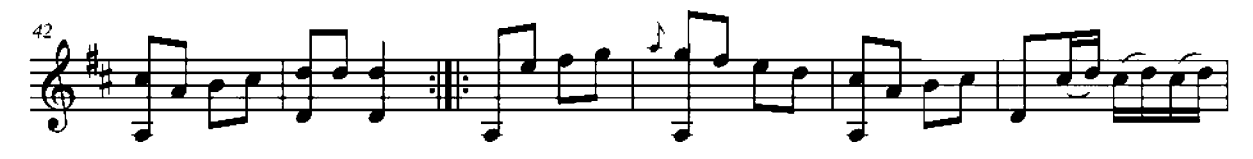

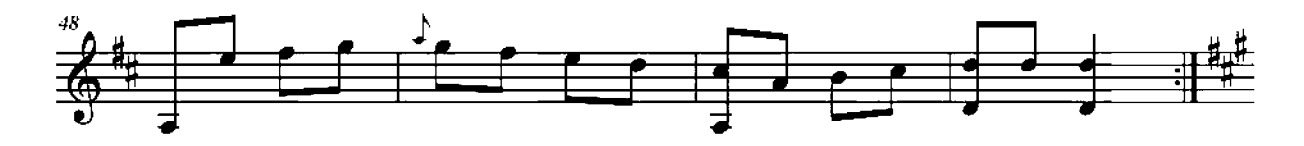

### **CONTRADANZAS**

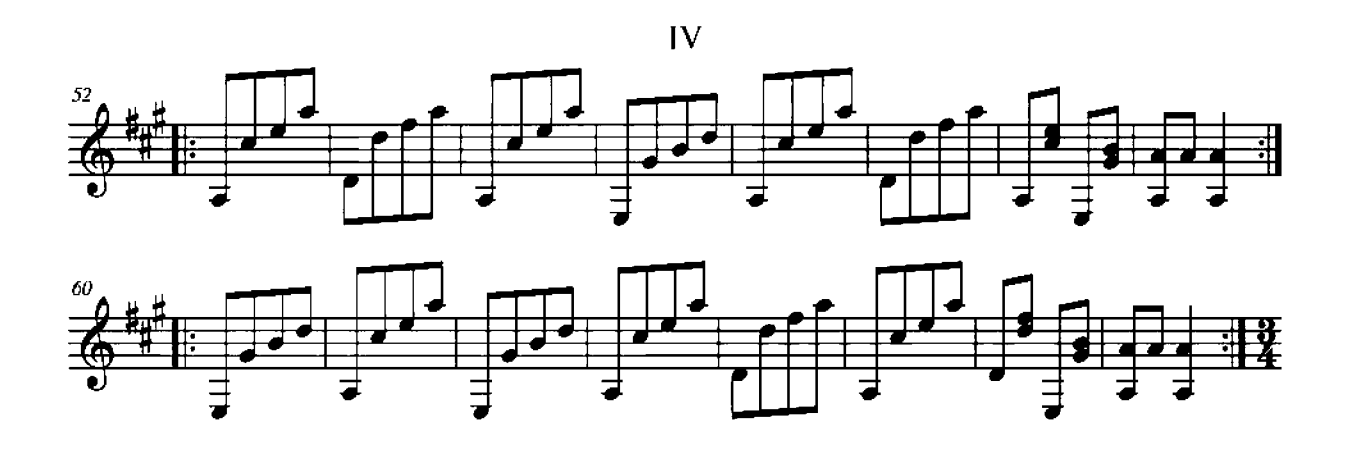

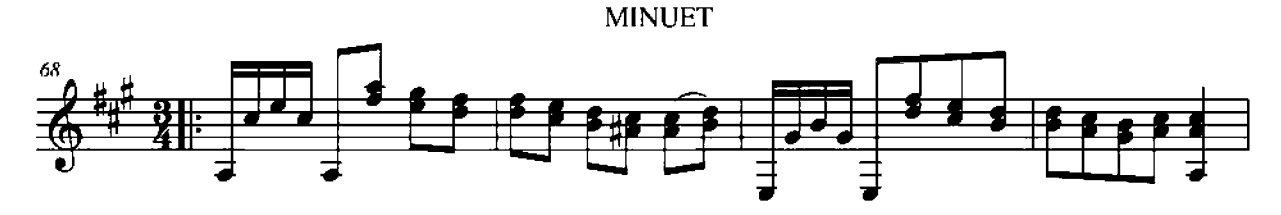

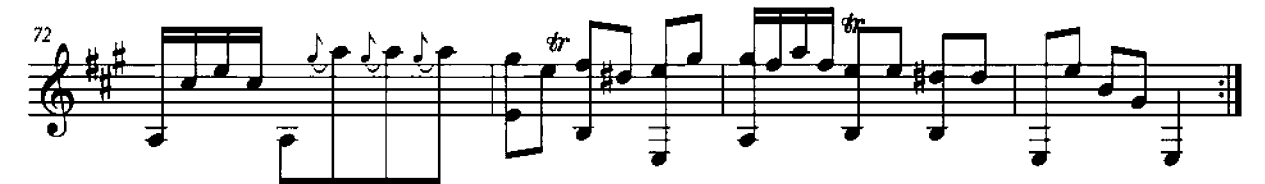

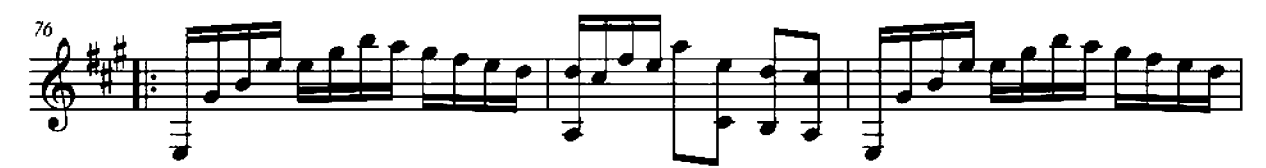

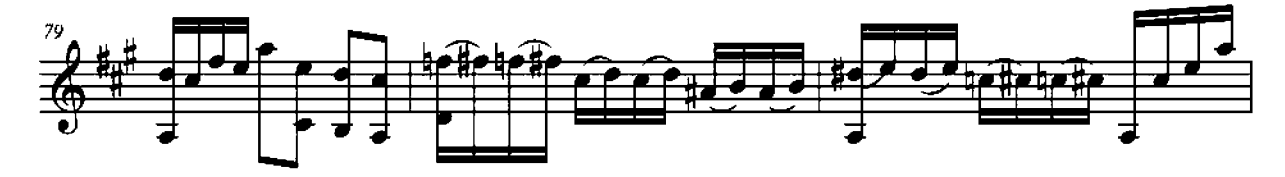

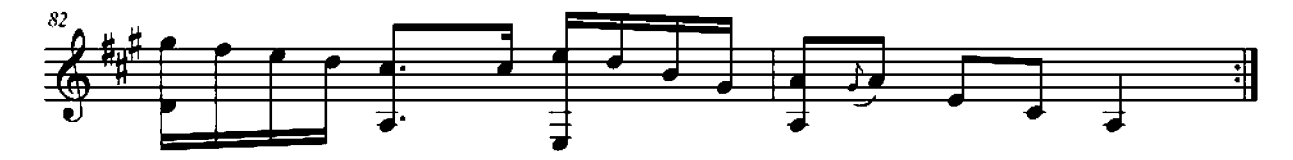

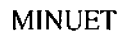

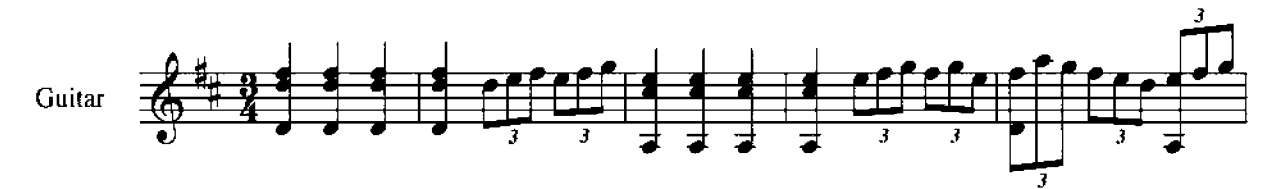

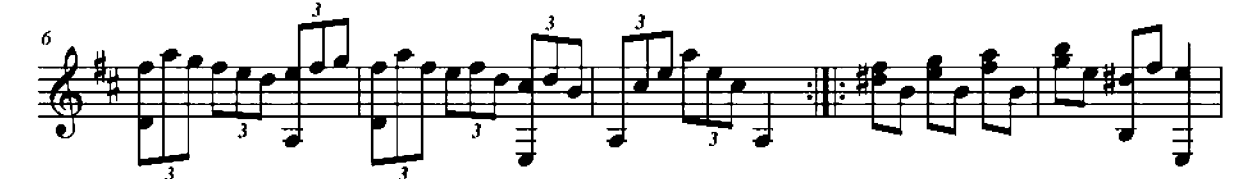

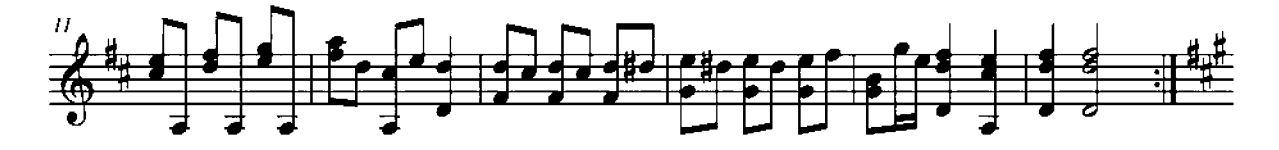

**MINUET** 

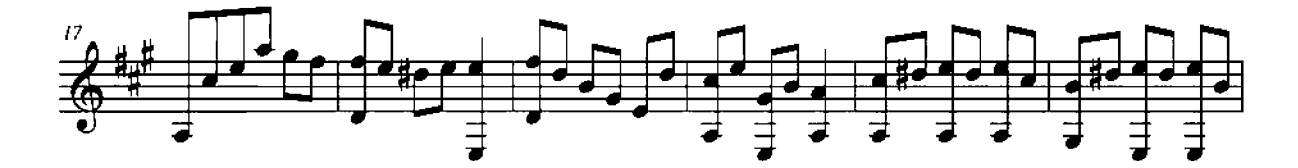

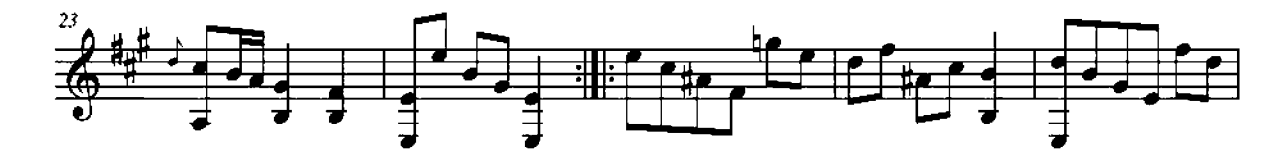

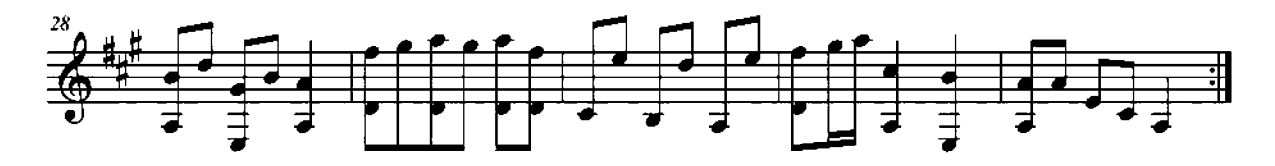

**CONTRADANZA** 

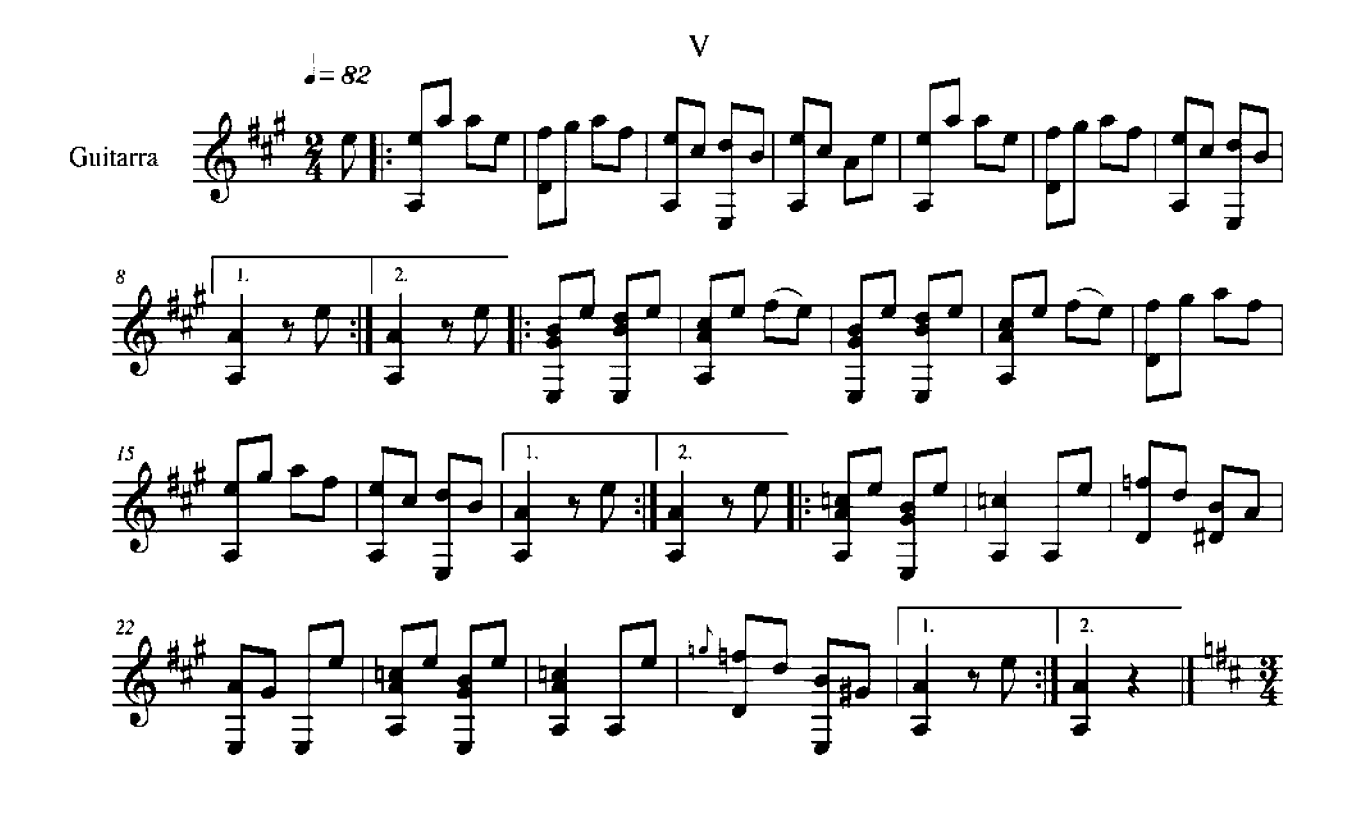

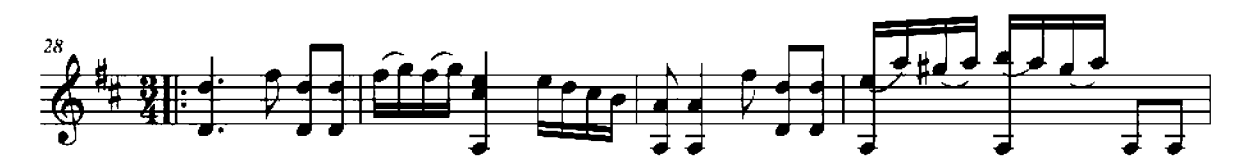

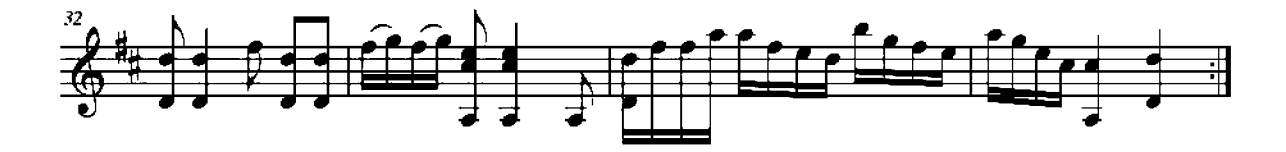

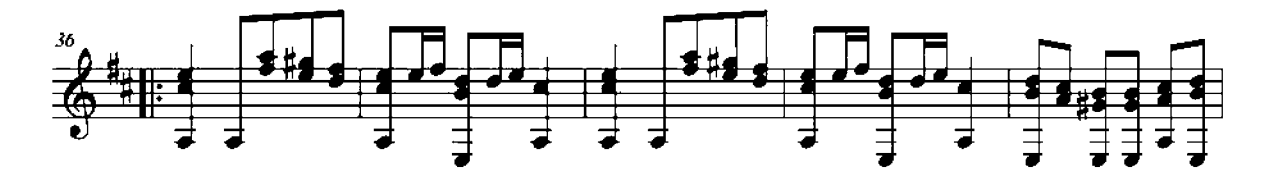

**CONTRADANZA** 

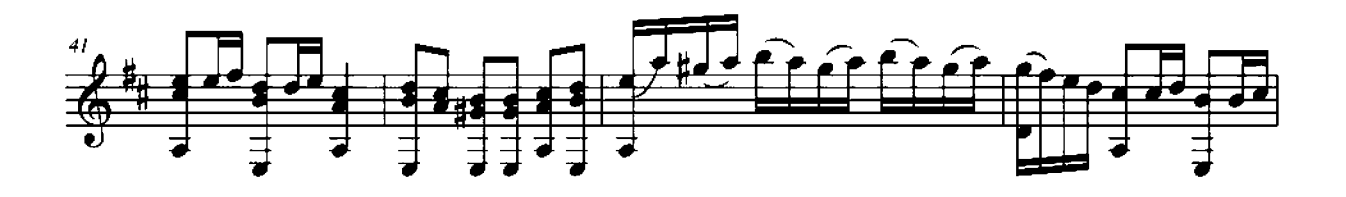

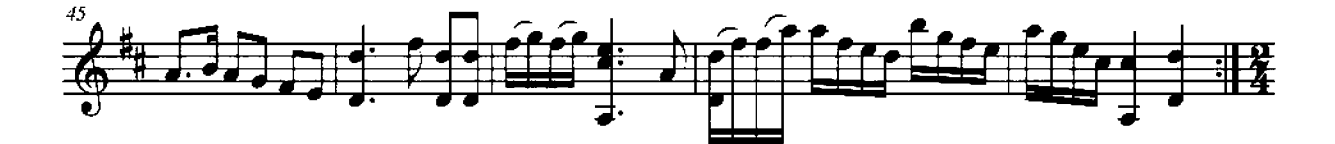

**CONTRADANZA (VI)** 

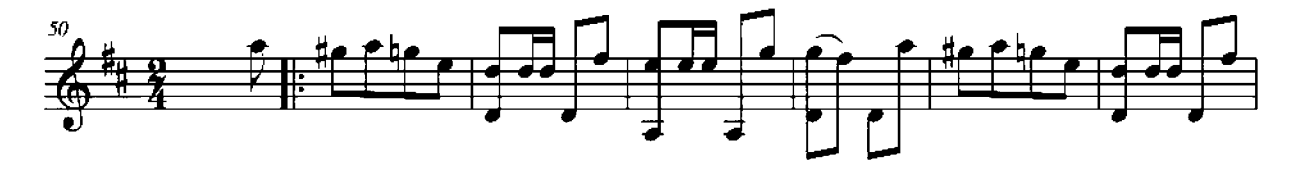

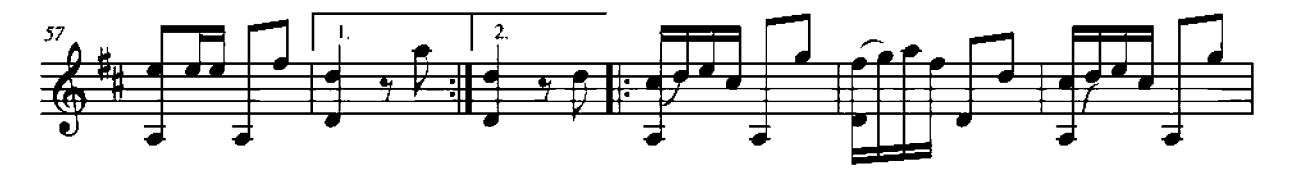

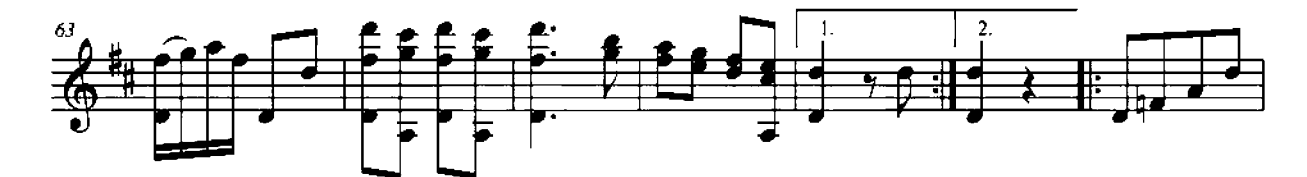

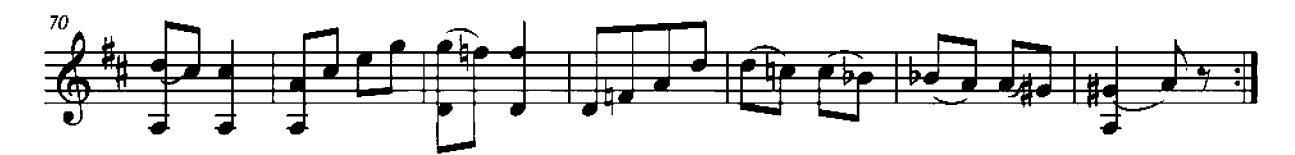

### **MINUET**

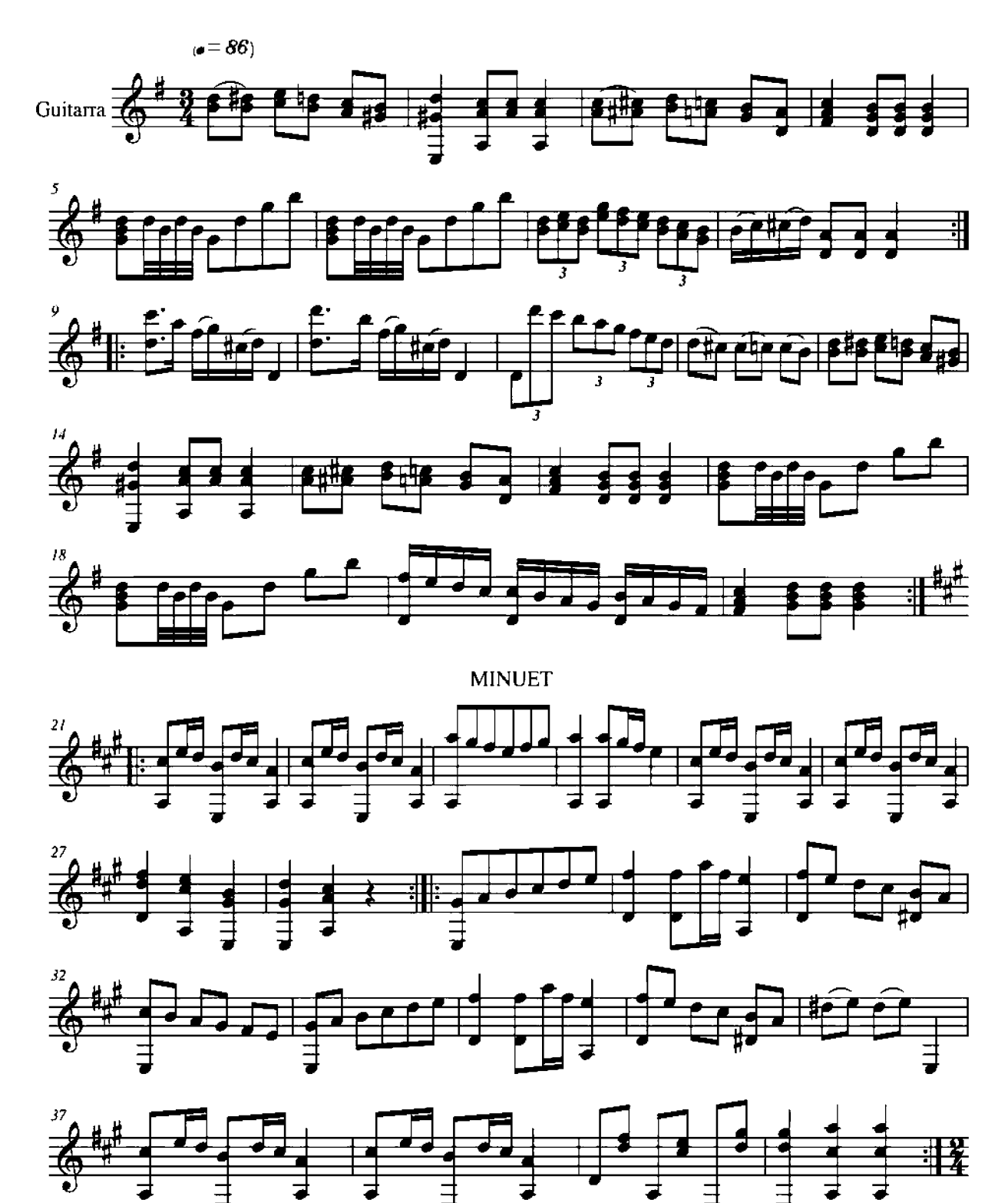

**CONTRADANZA (VII)** 

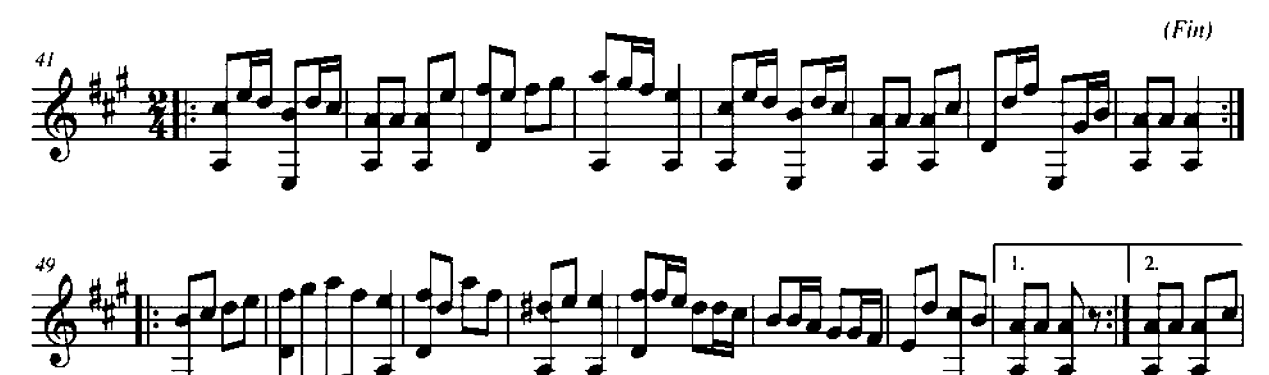

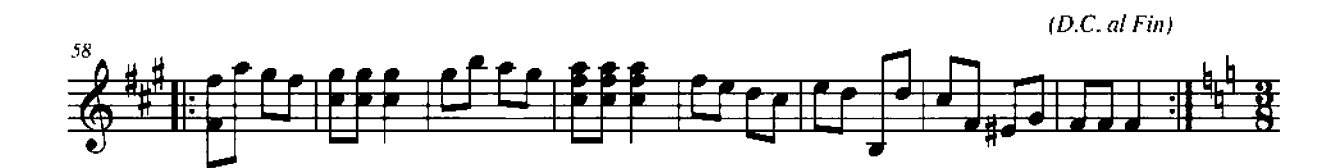

MINUET AFANDANGADO

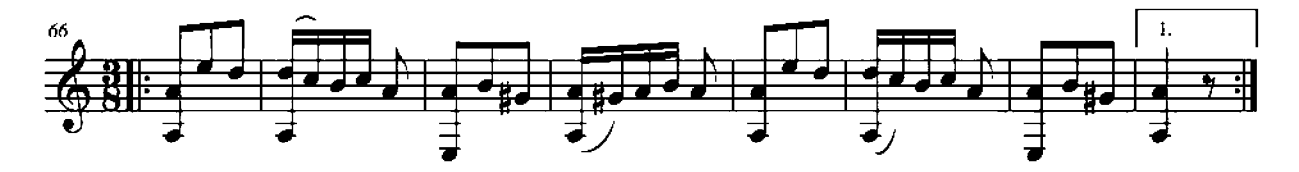

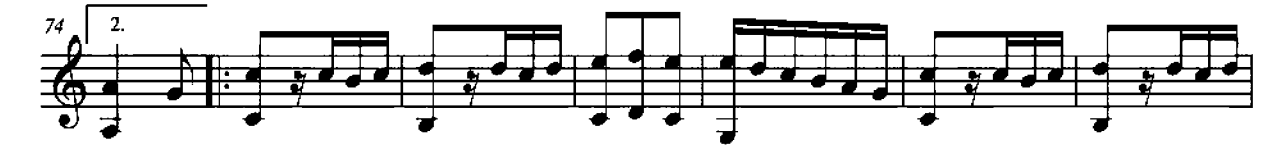

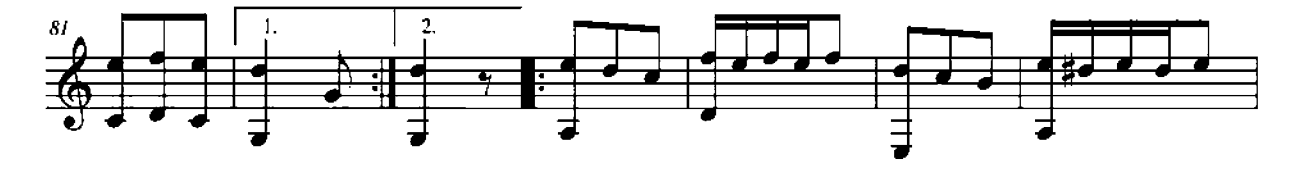

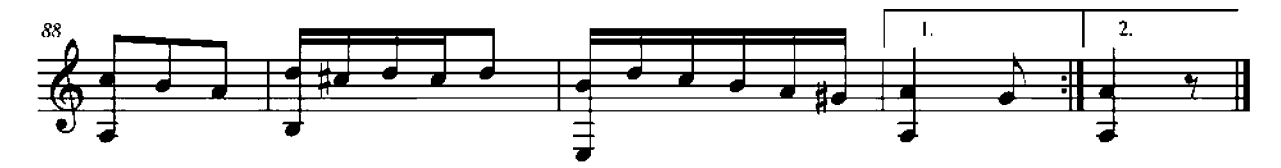

 $-$  VALS  $-$ 

Cat. de Albarracín

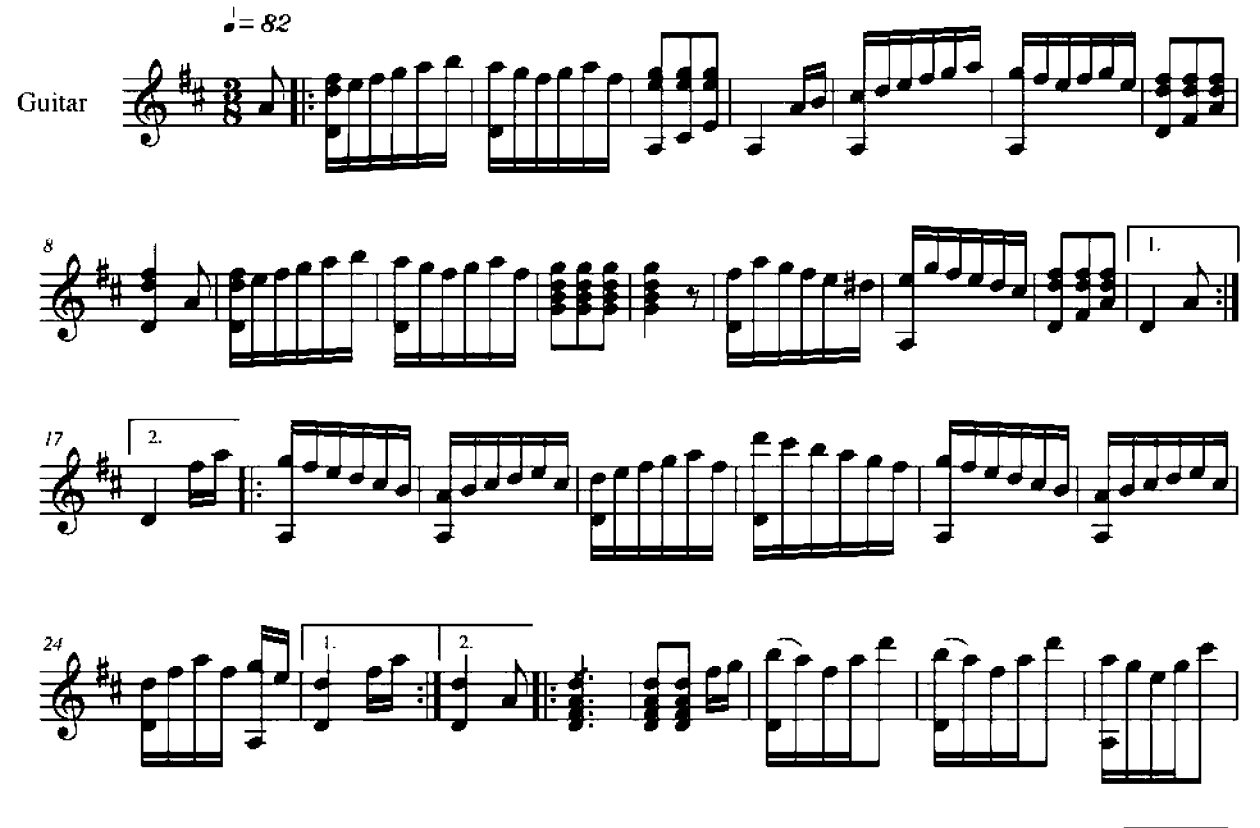

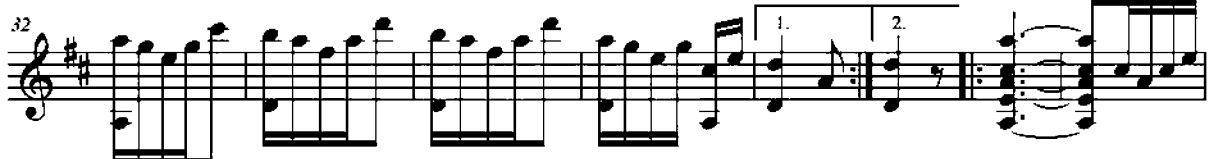

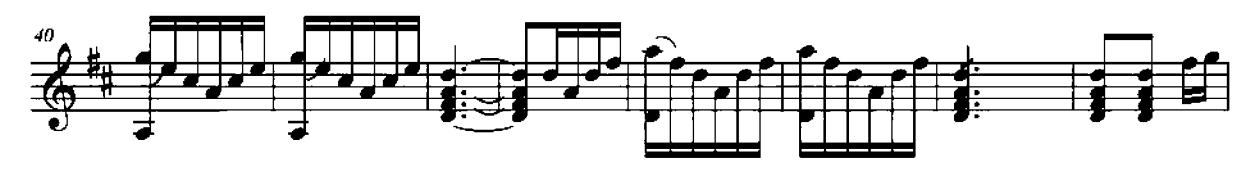

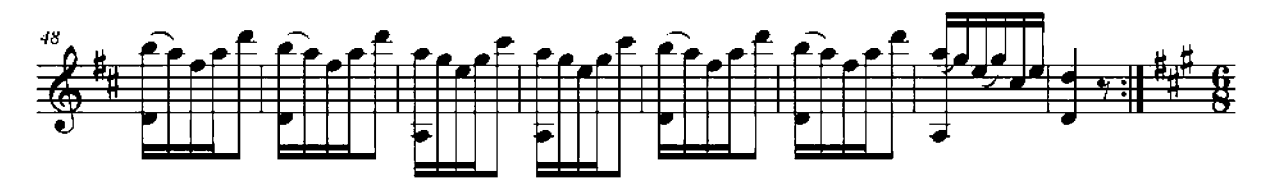

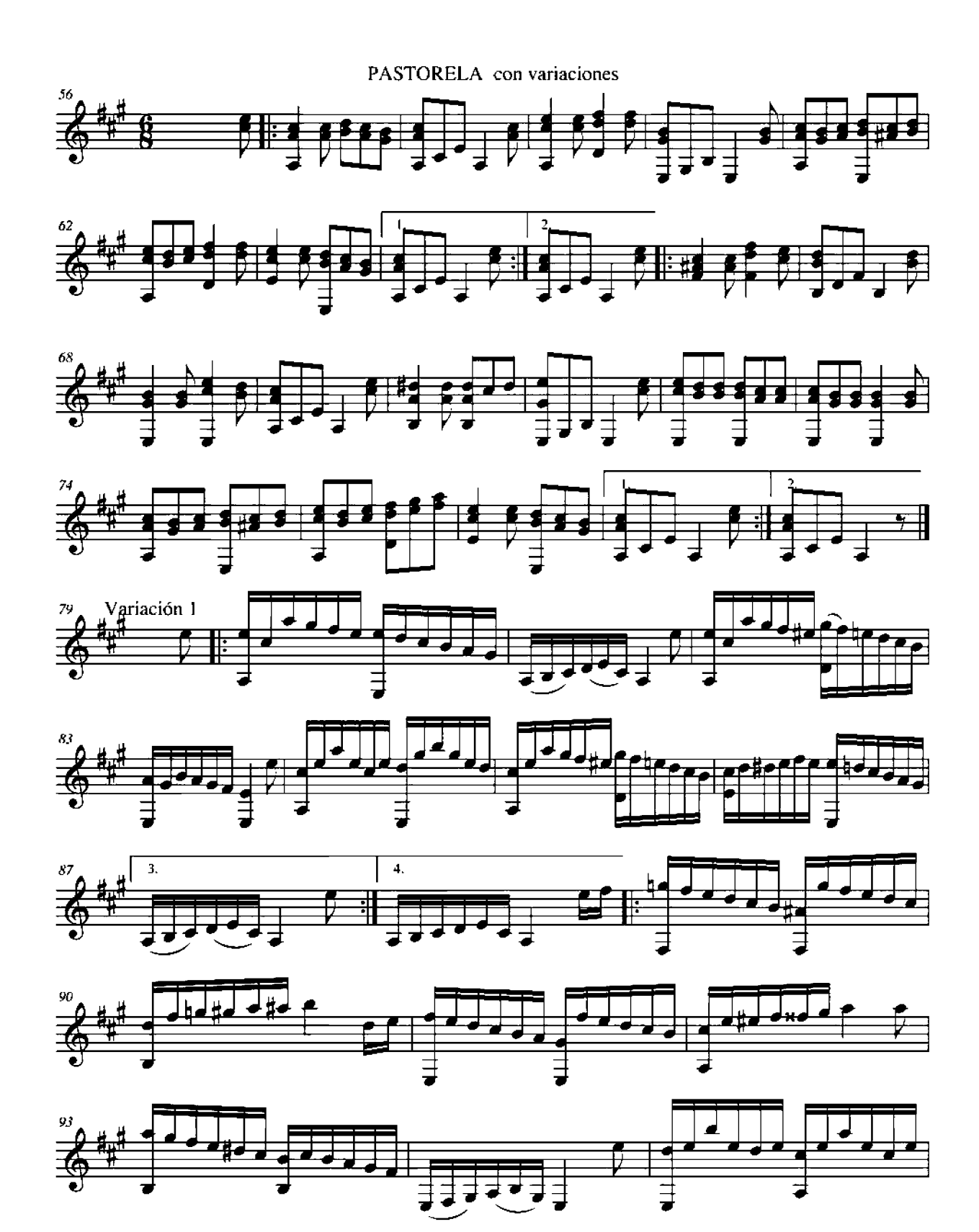

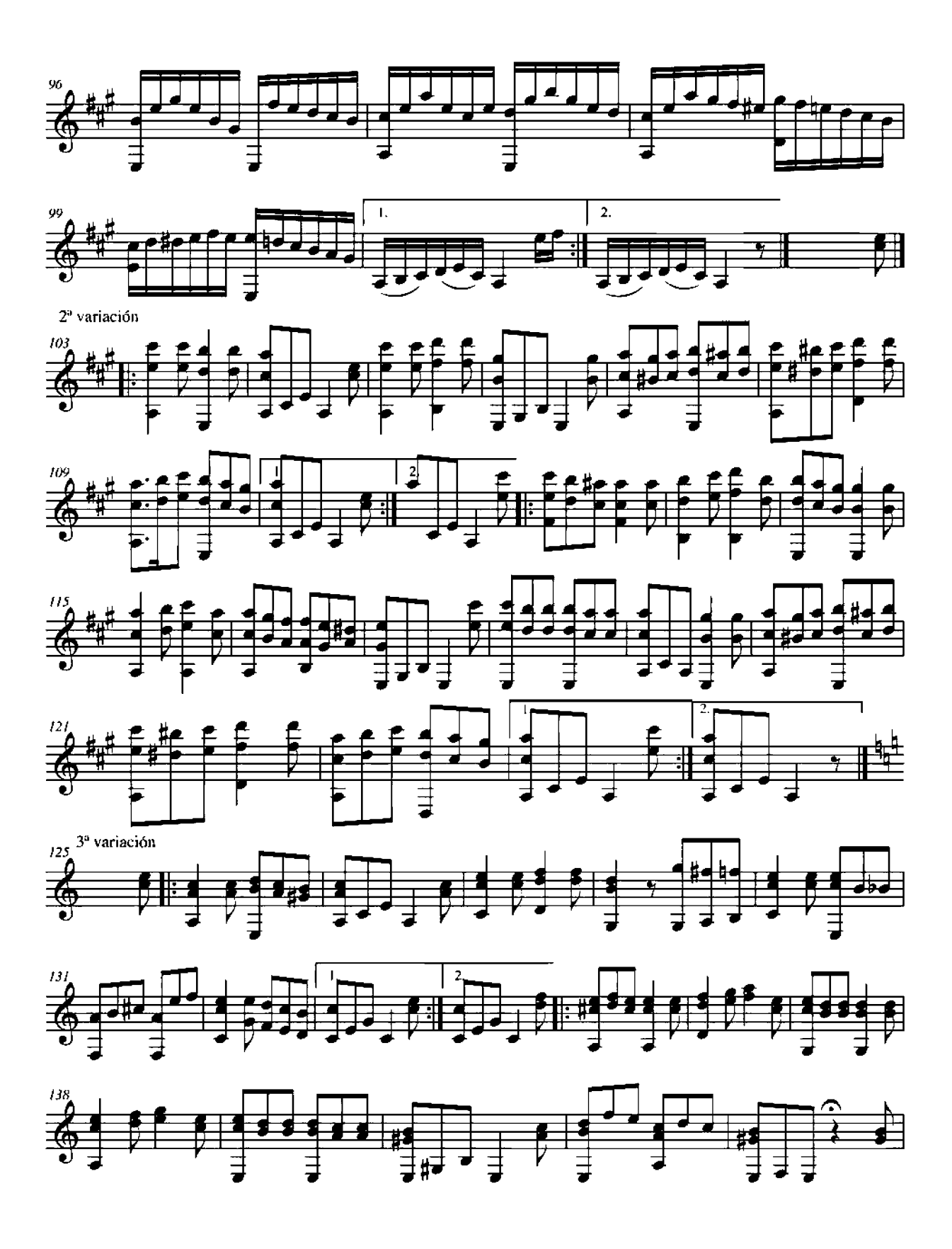

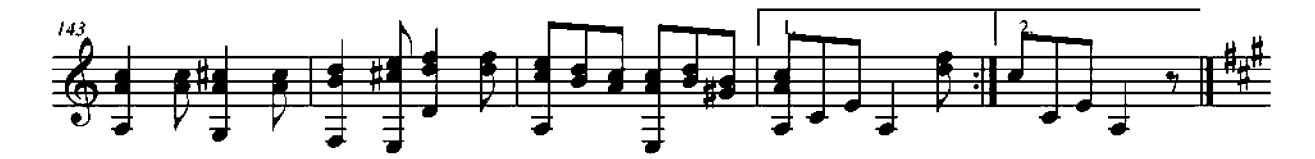

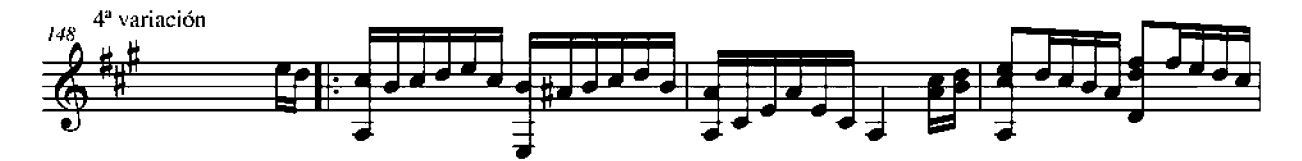

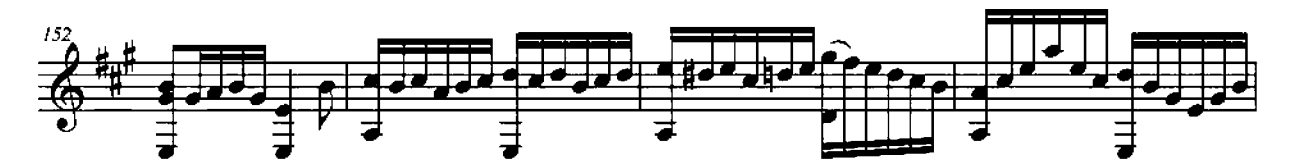

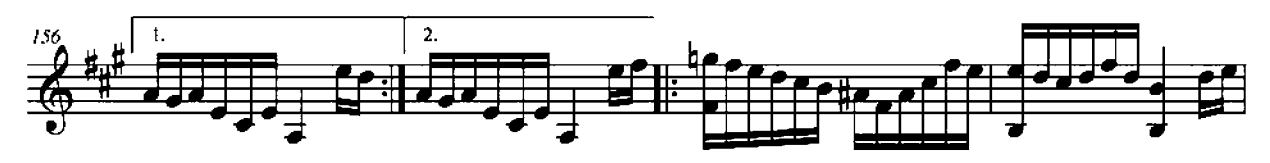

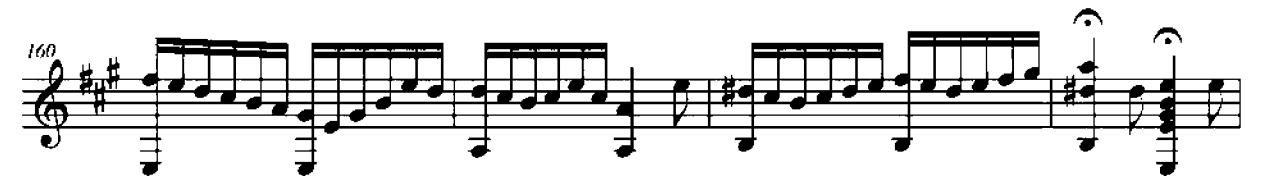

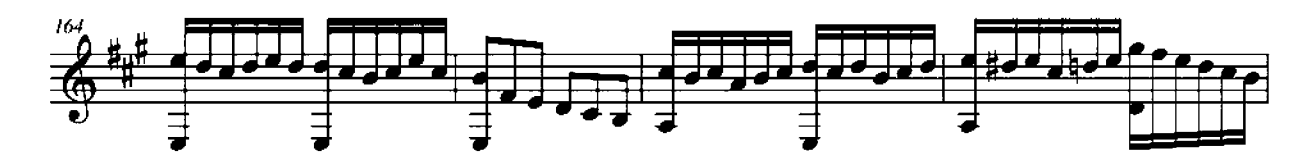

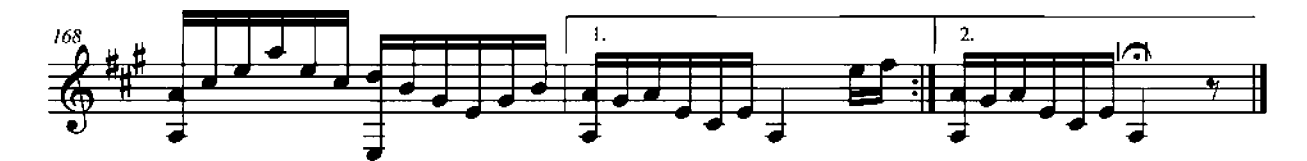

## - MINUET -

Cat. de Albarracín

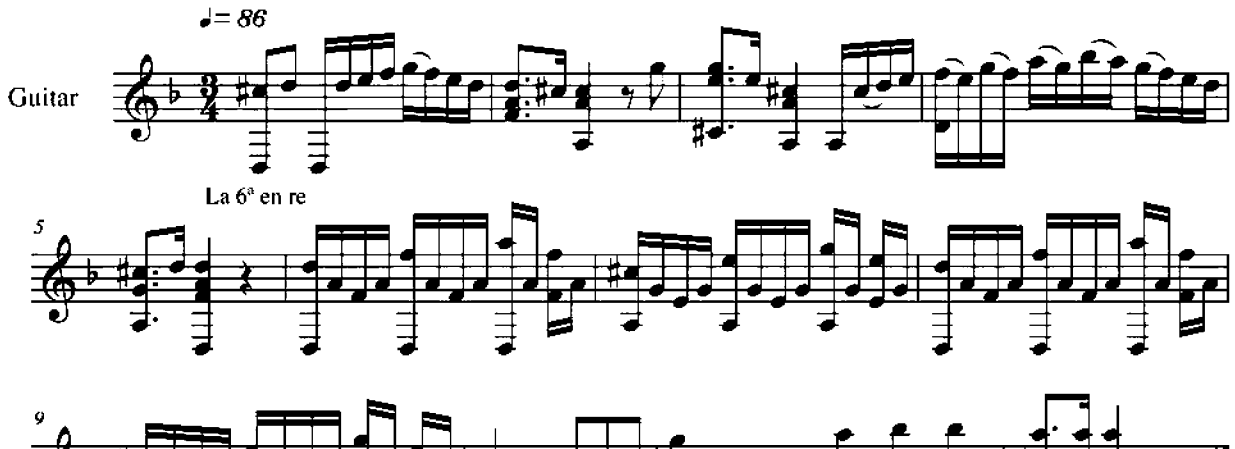

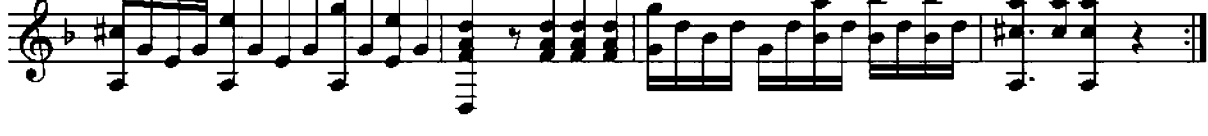

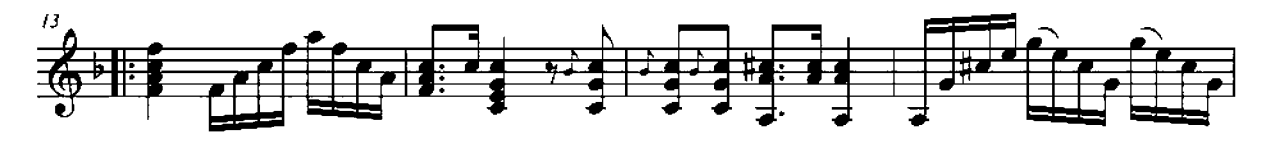

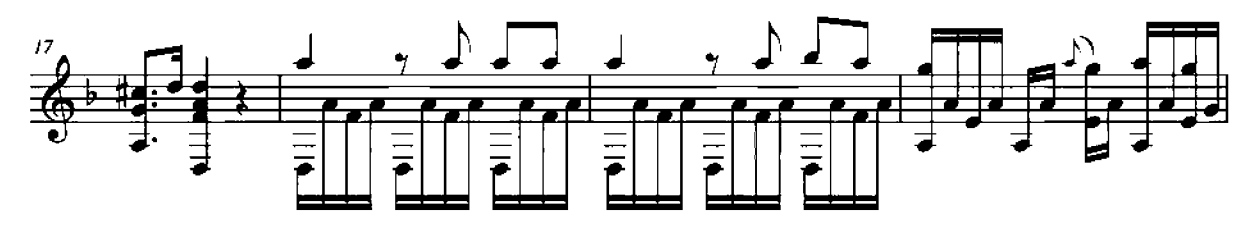

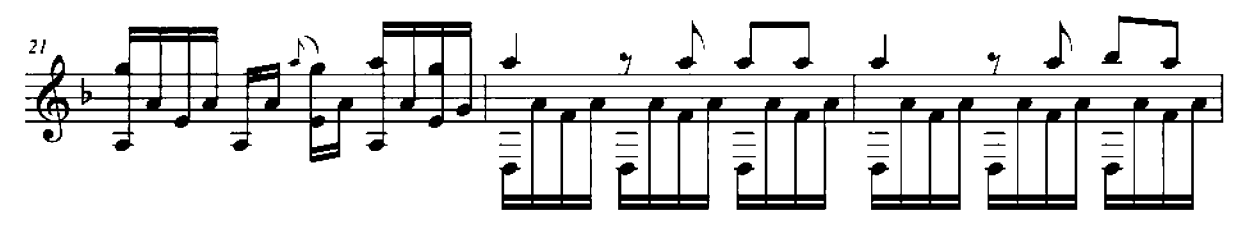

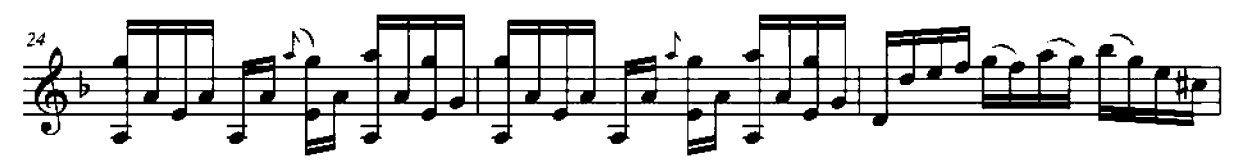

**MINUET** 

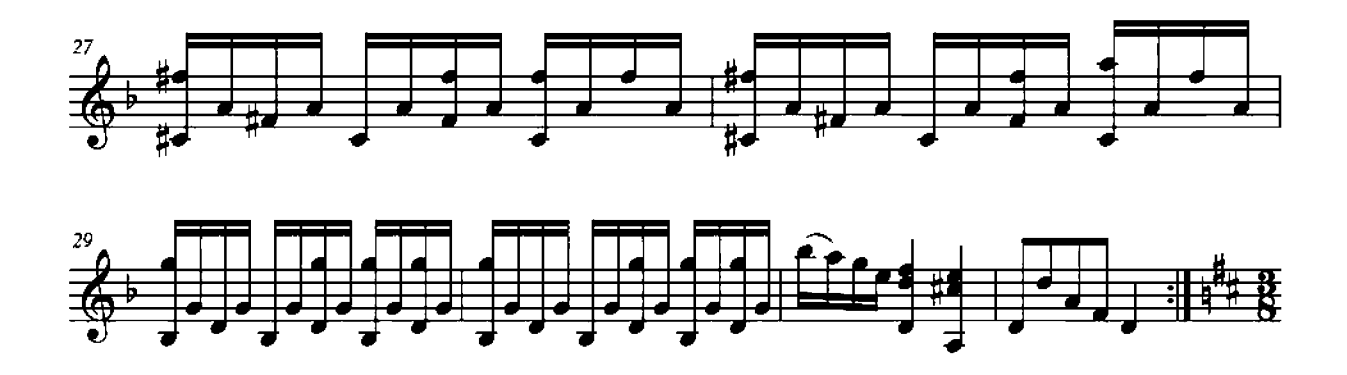

**VALS** 

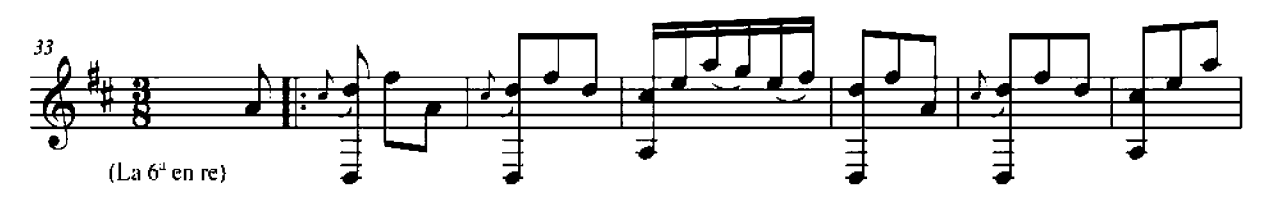

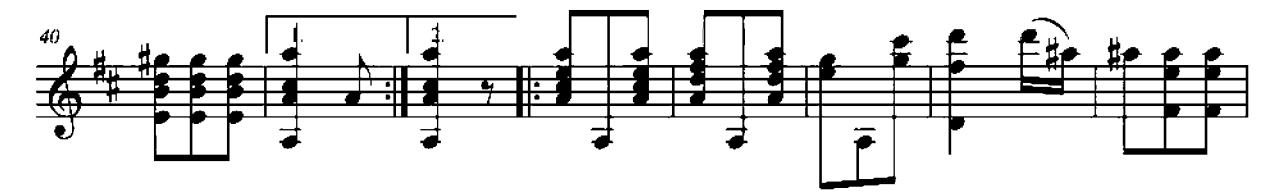

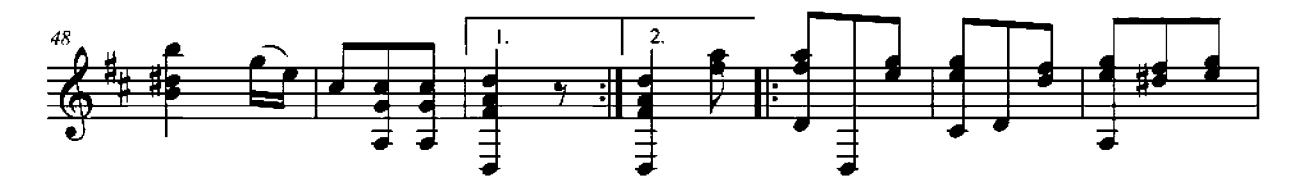

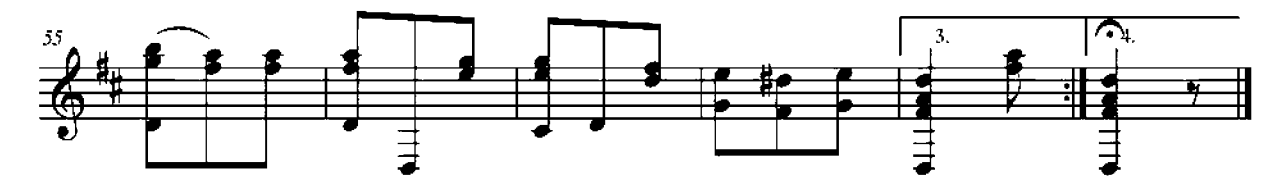

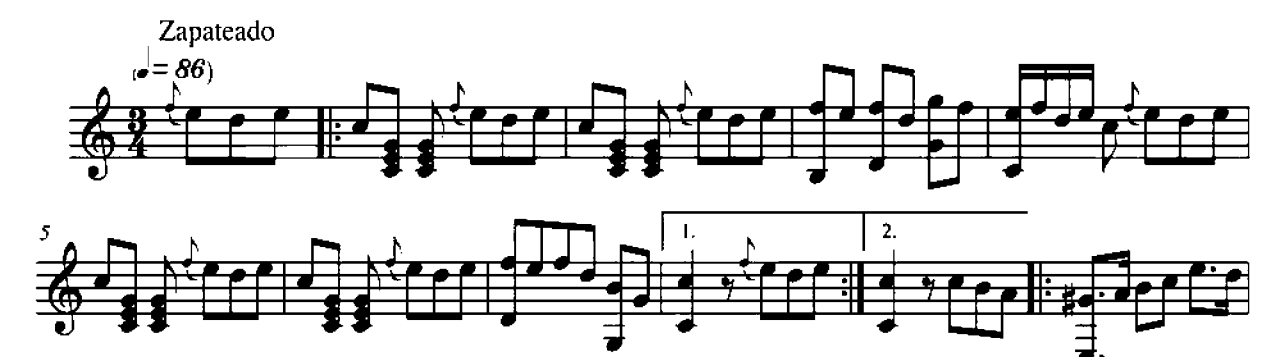

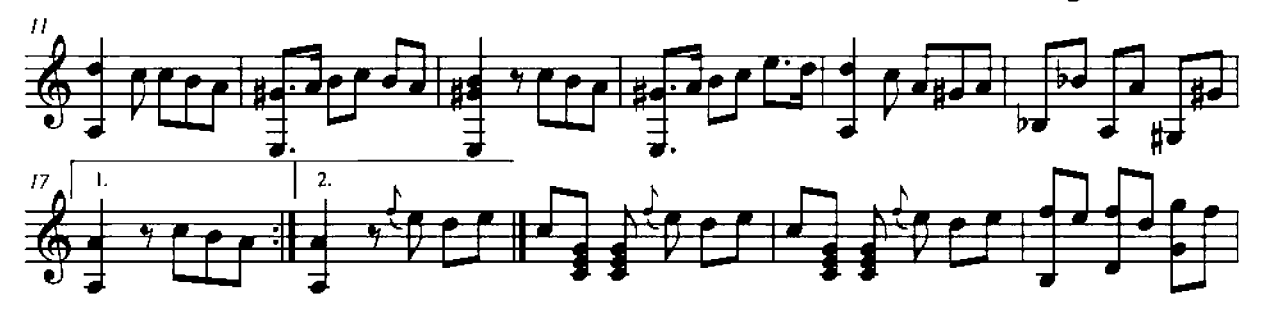

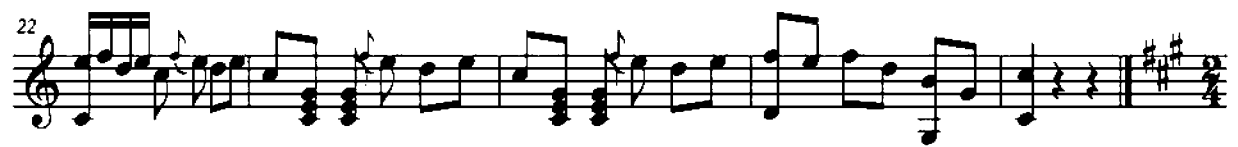

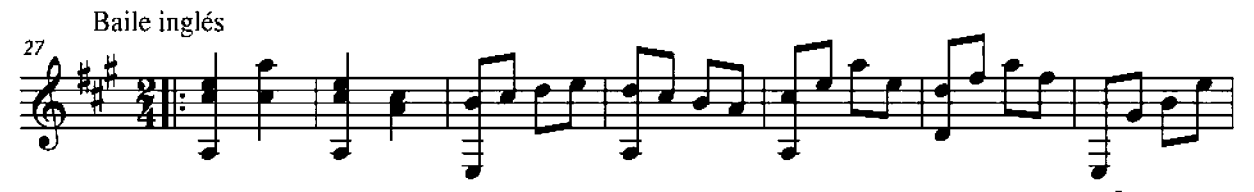

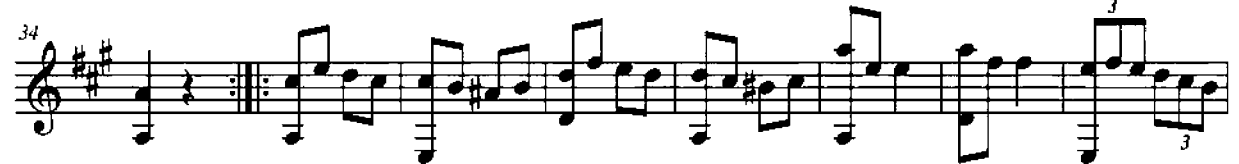

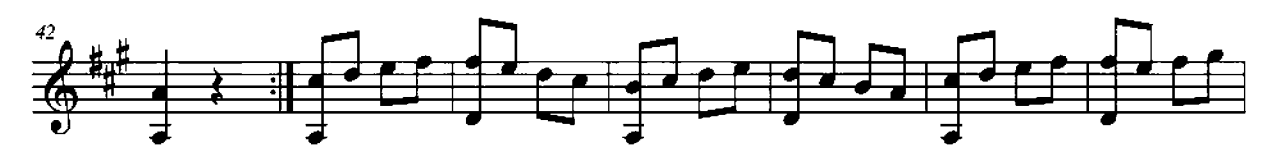

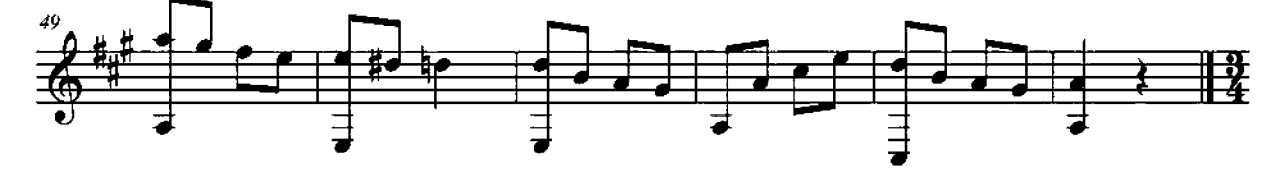

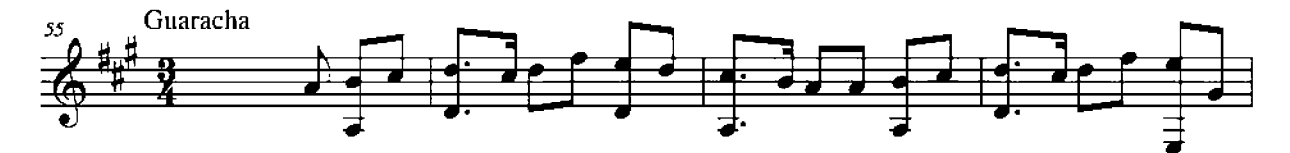

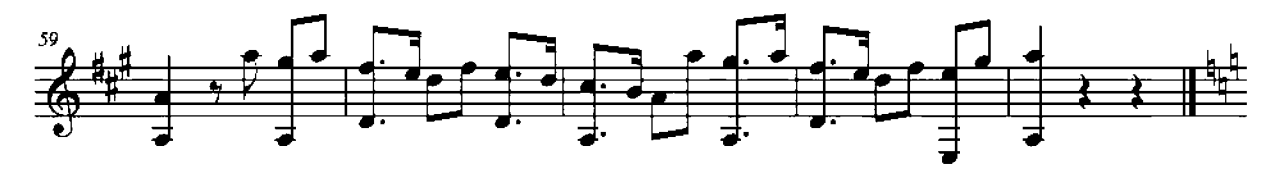

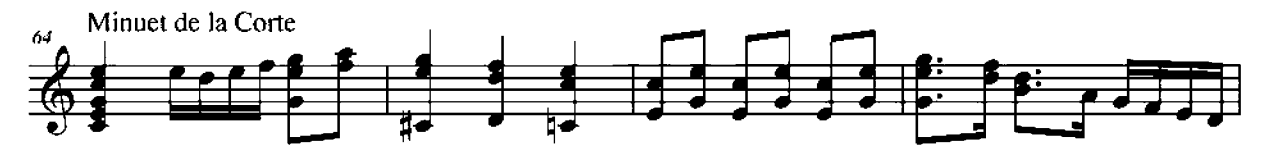

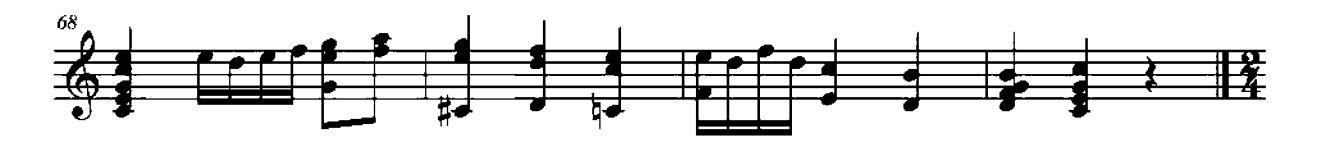

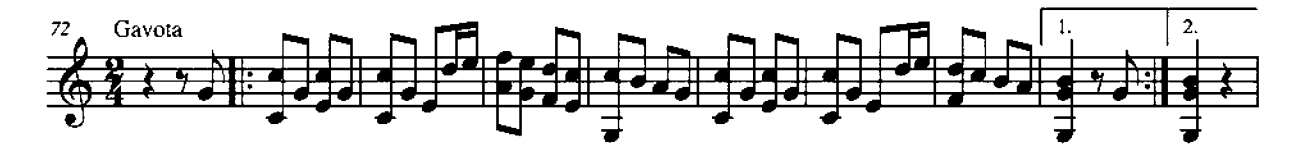

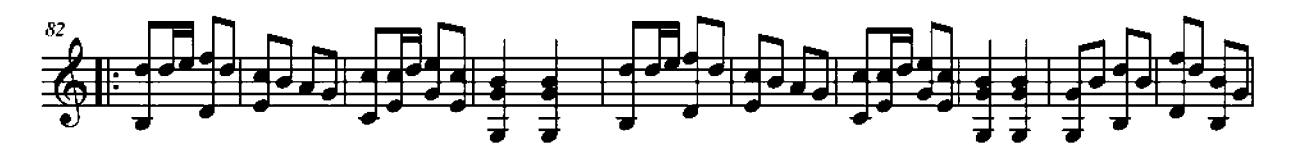

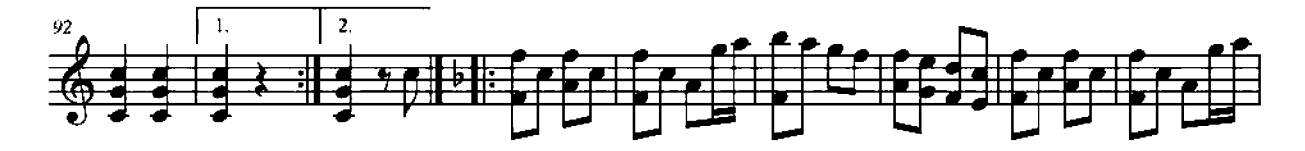

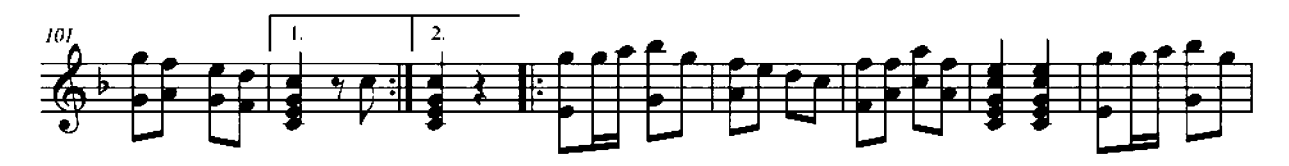

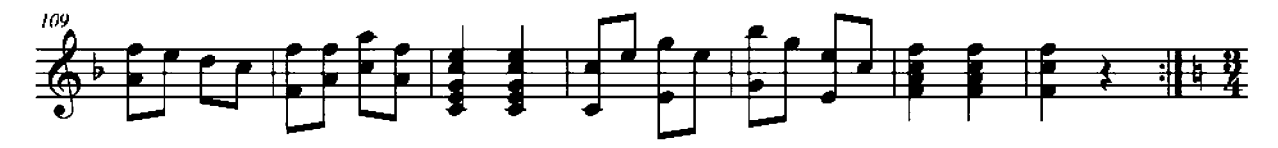

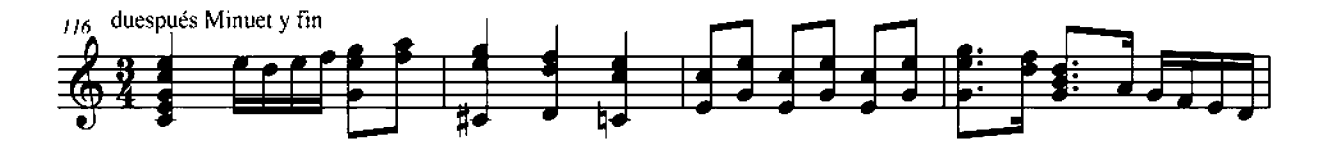

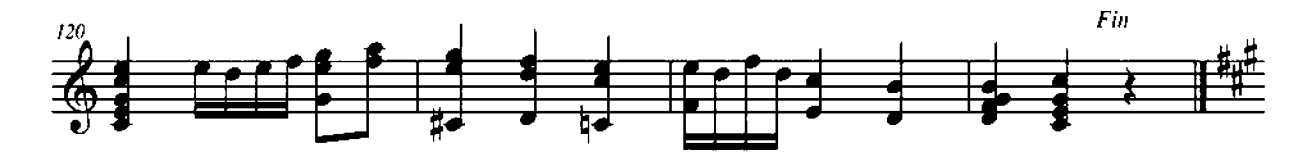

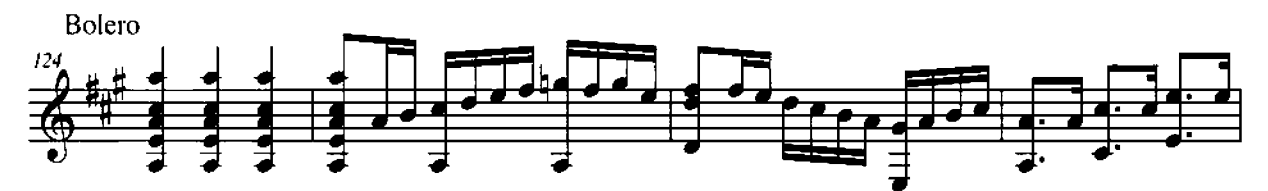

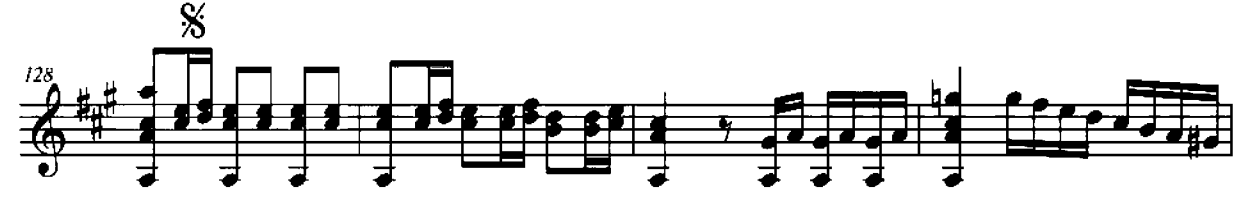

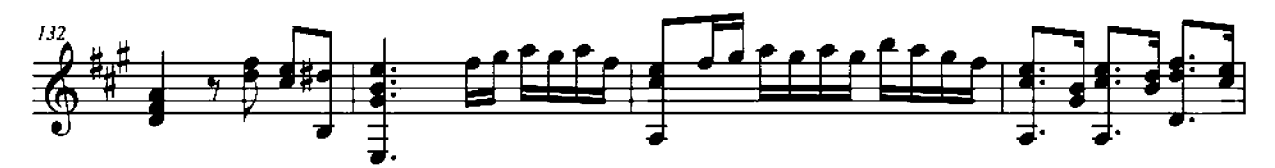

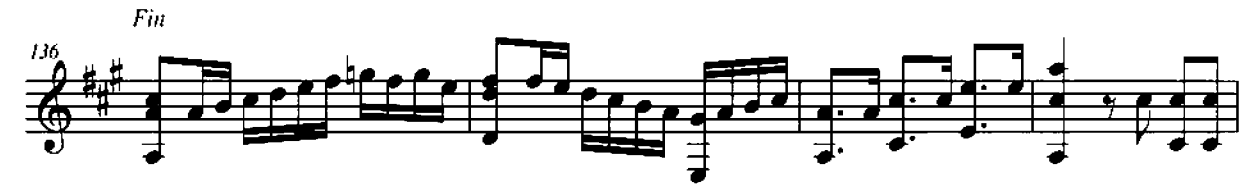

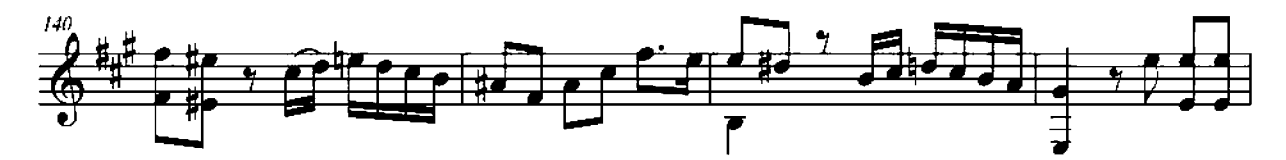

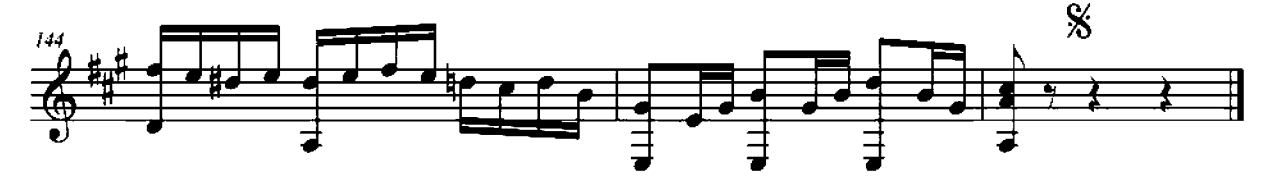

 $-$  VALSES  $-$ 

Cat. de Albarracín

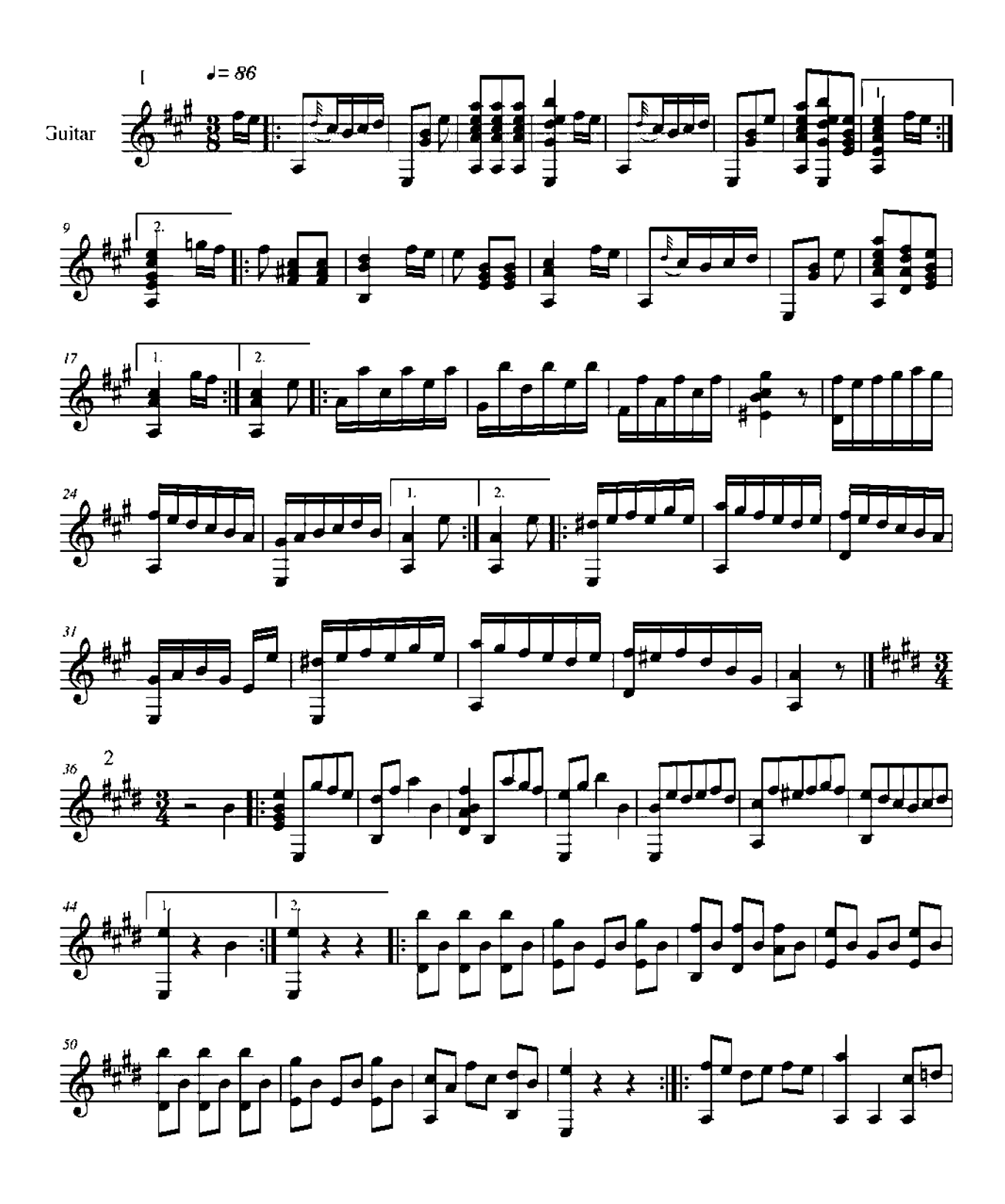

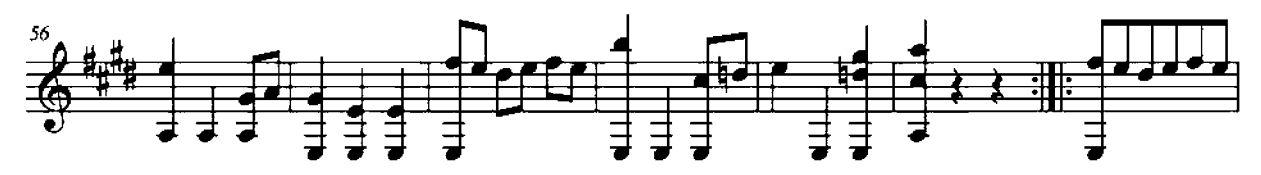

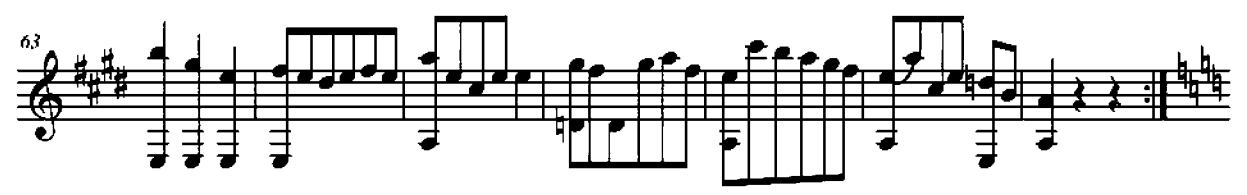

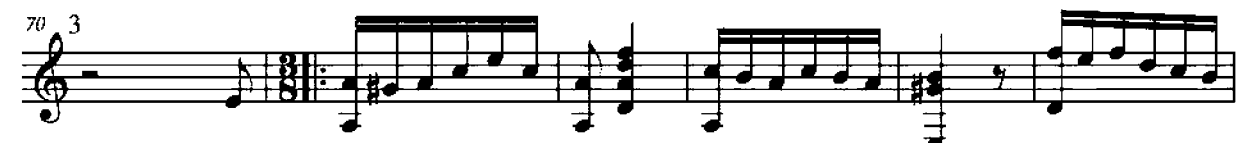

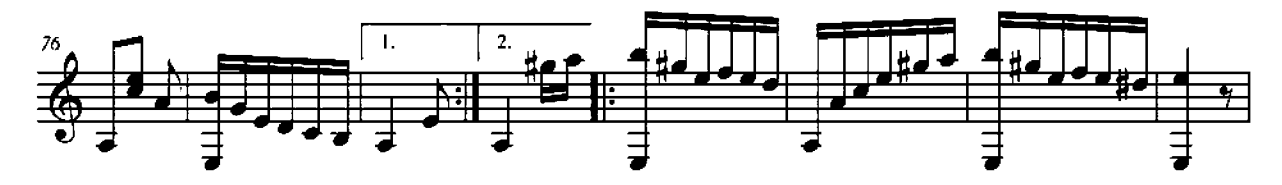

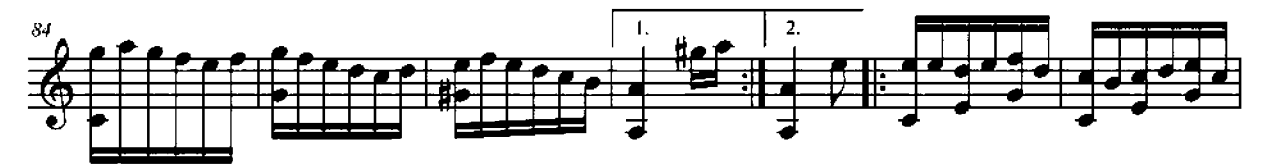

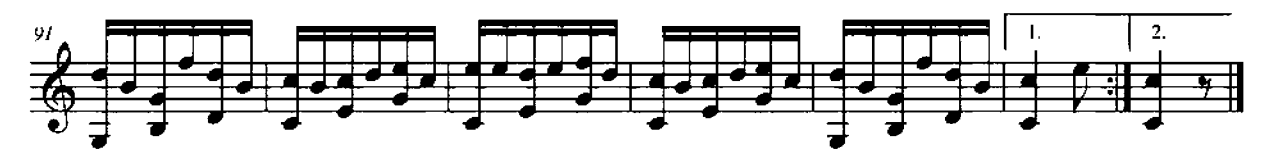

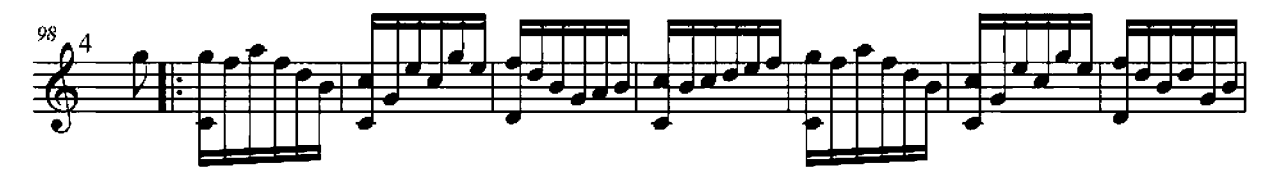

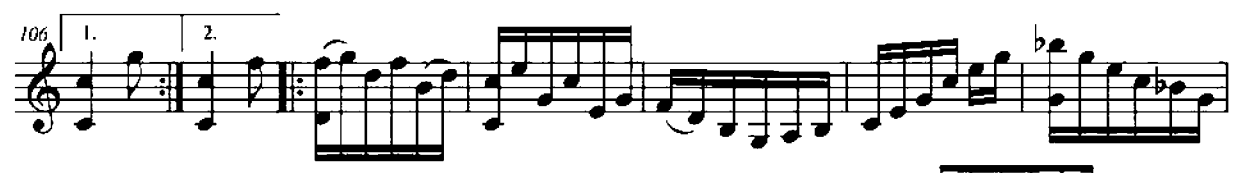

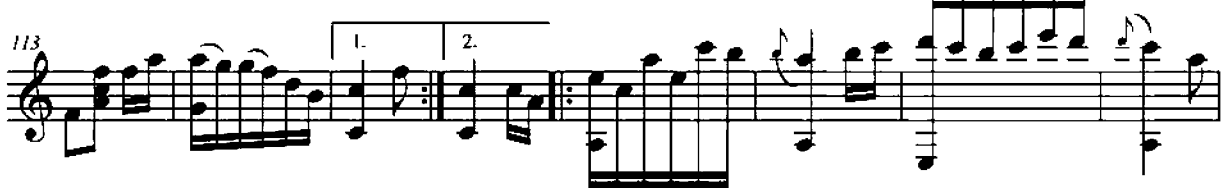

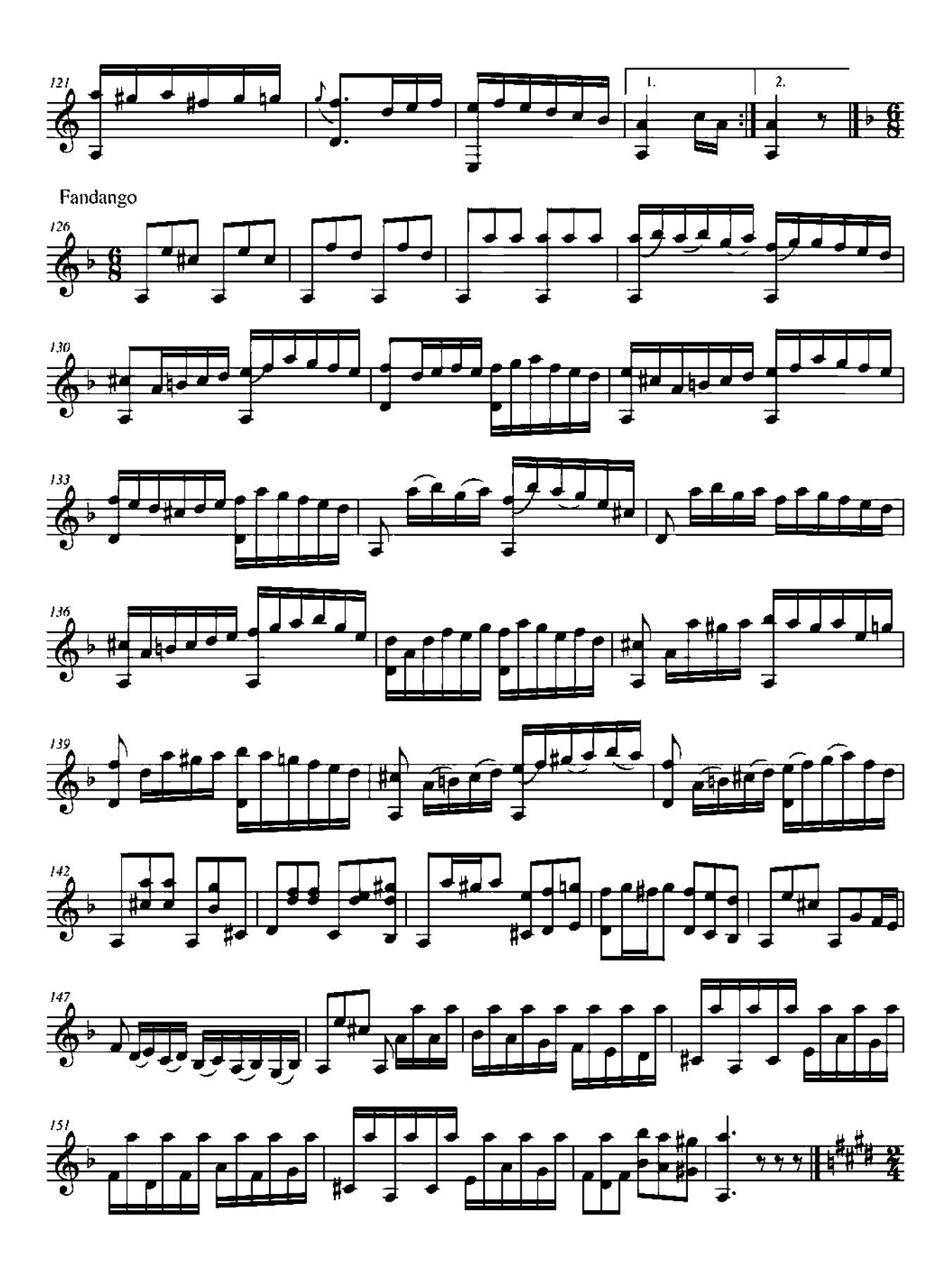

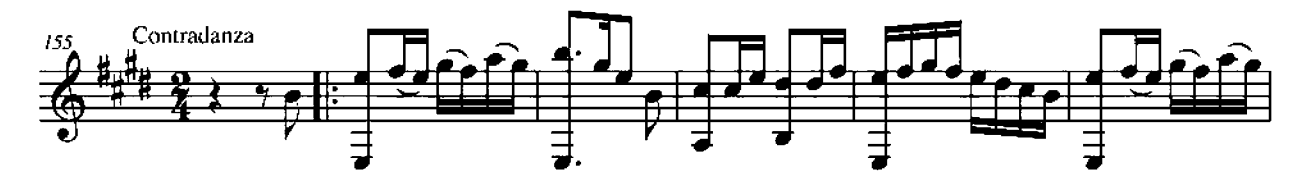

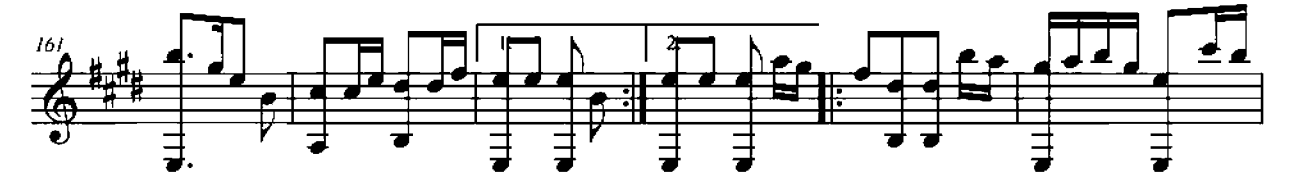

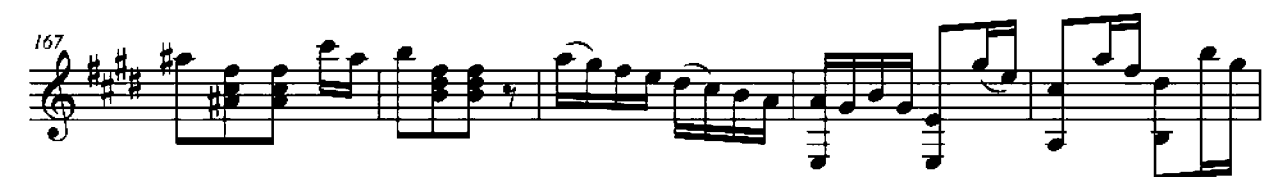

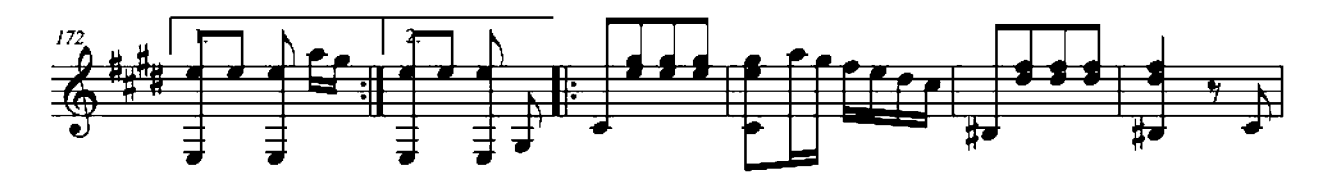

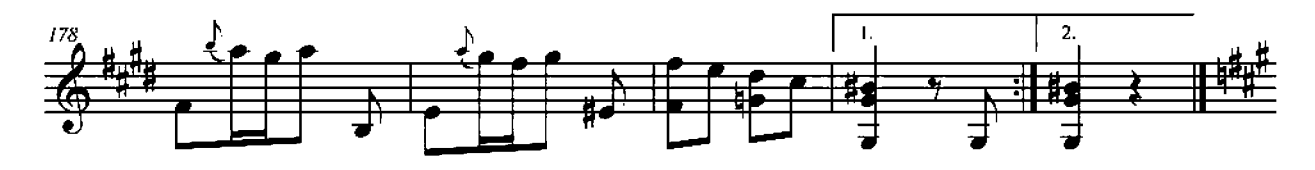

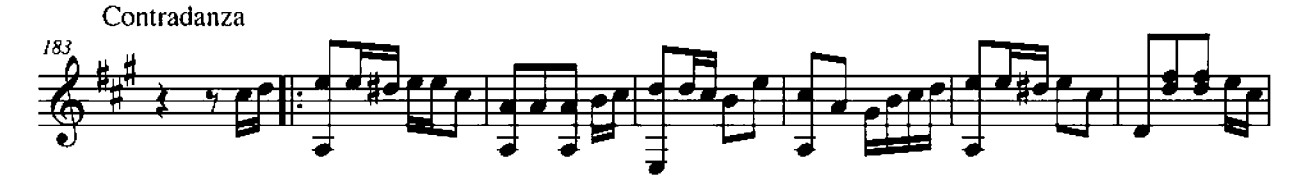

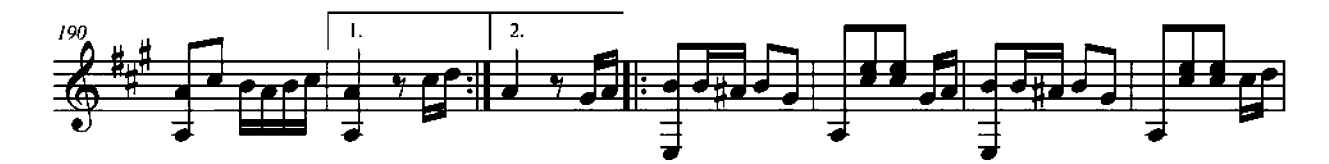

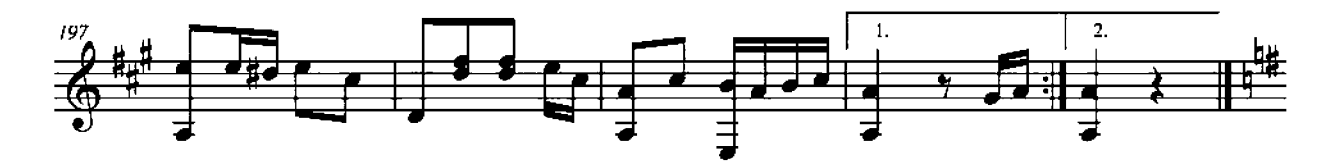

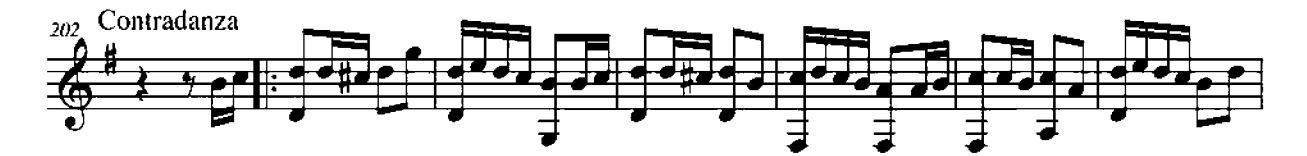

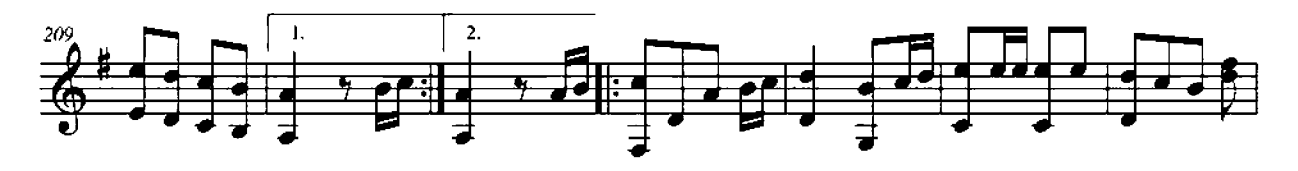

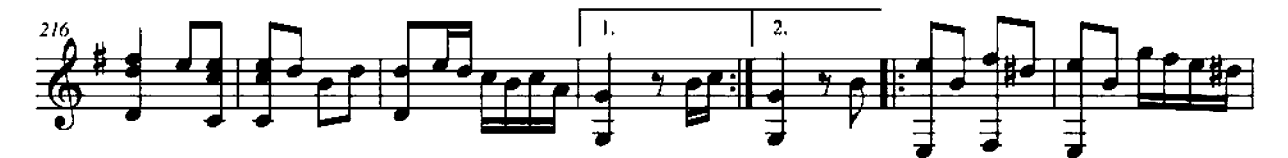

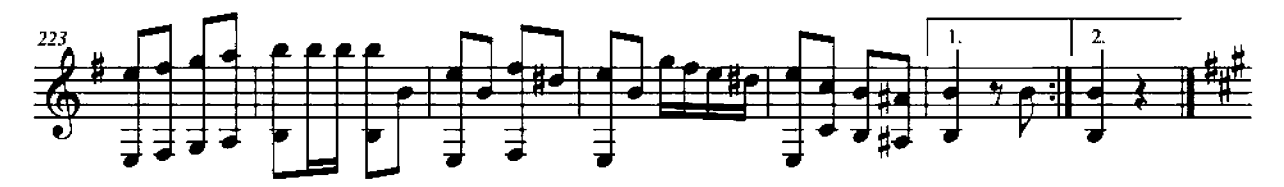

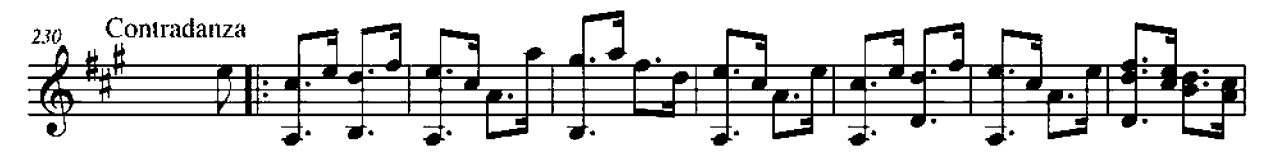

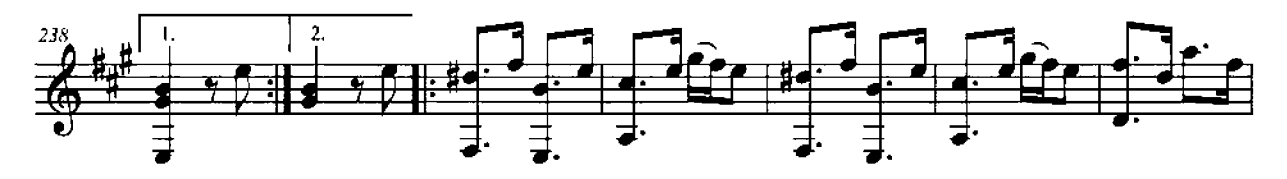

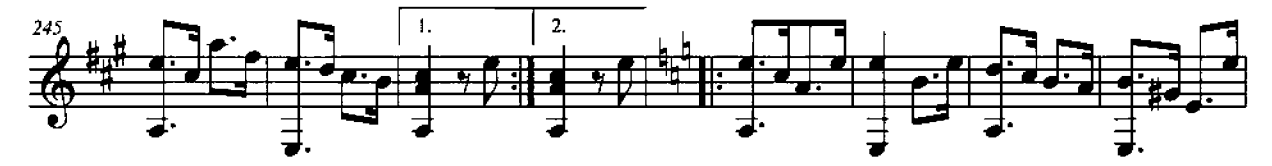

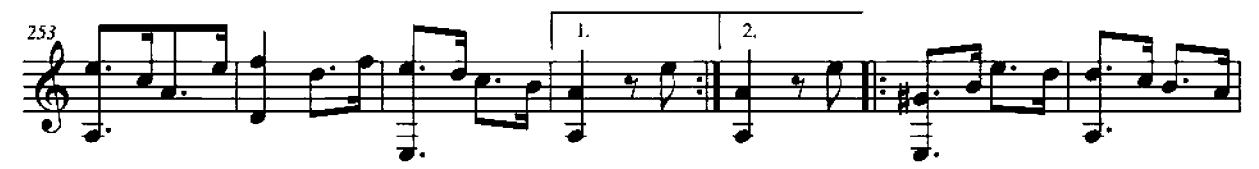

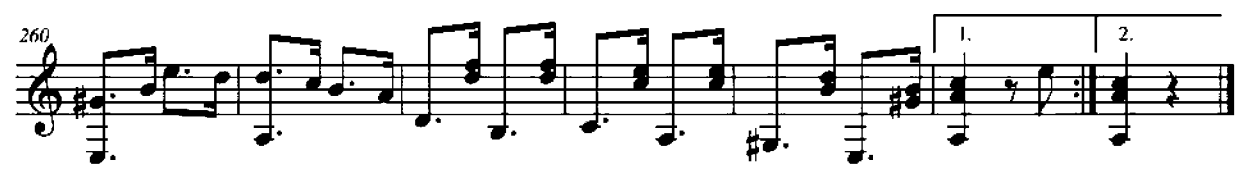

## $-$  SONATA  $-$

Cat. de Albarracín Ferdinando Carulli

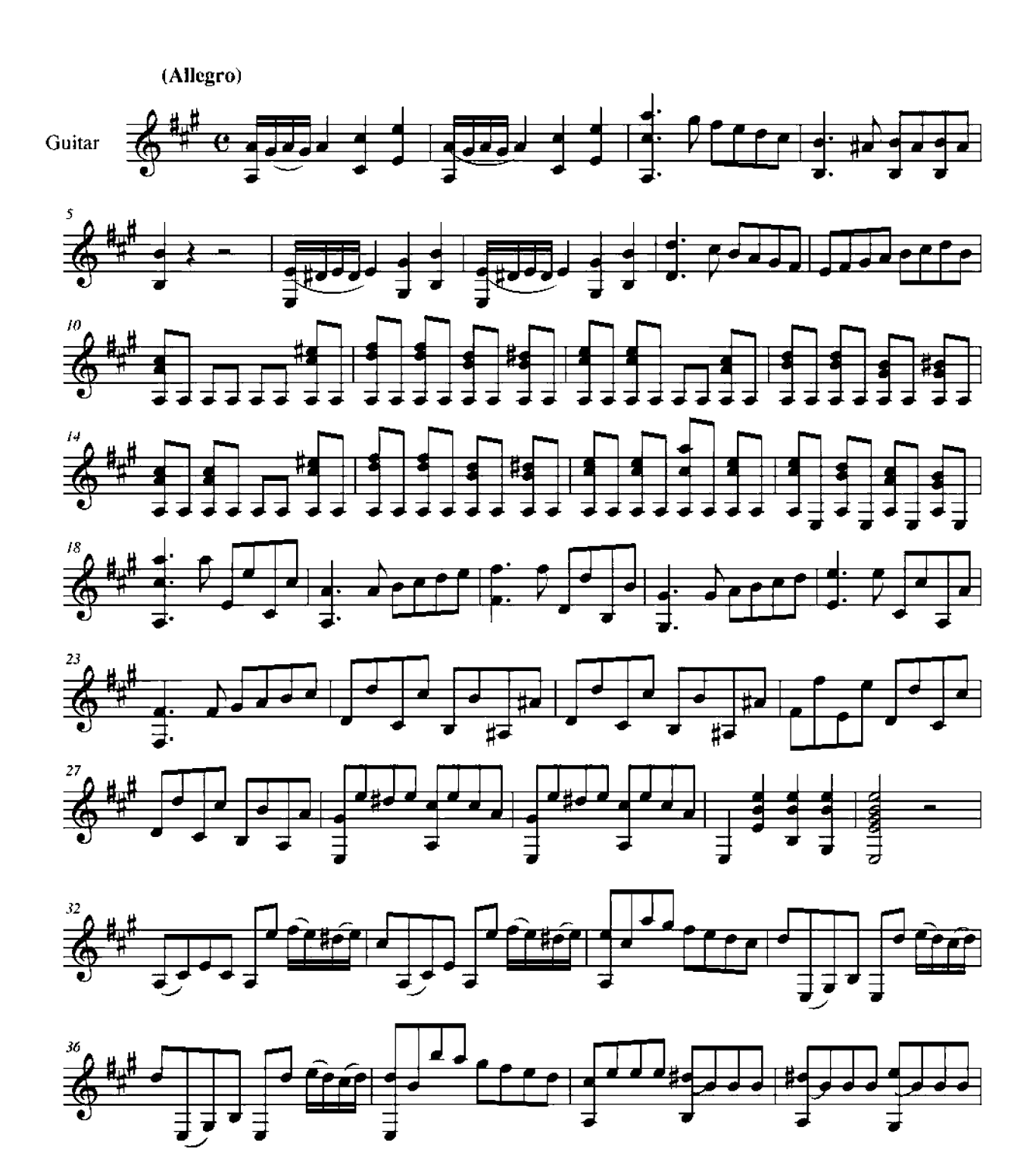

### **SONATA**

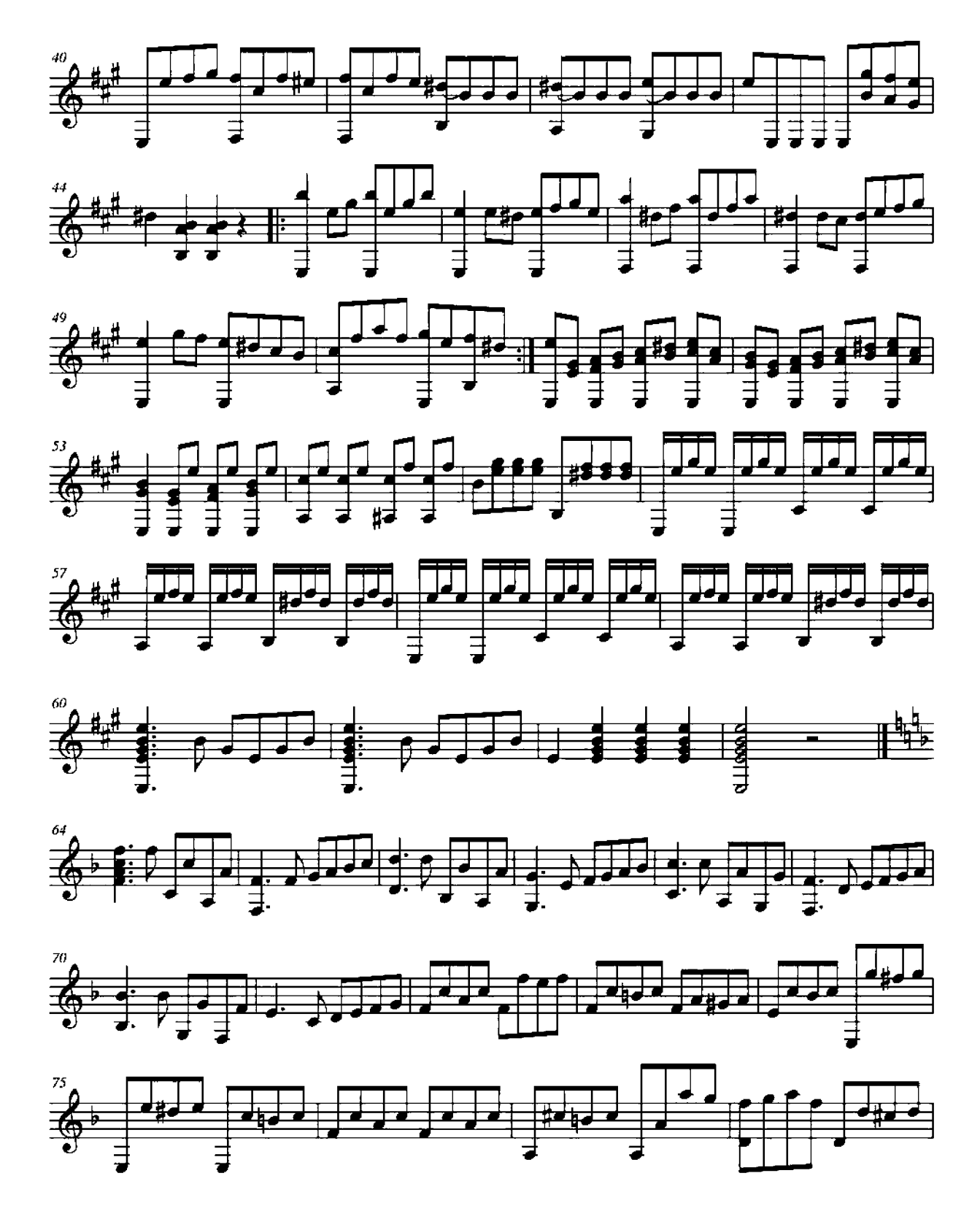

### **SONATA**

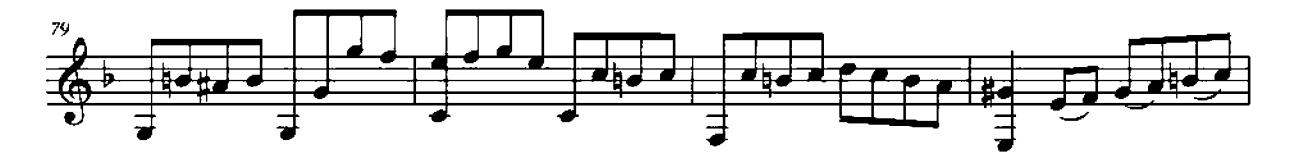

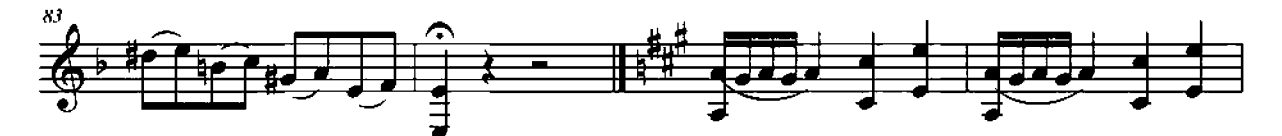

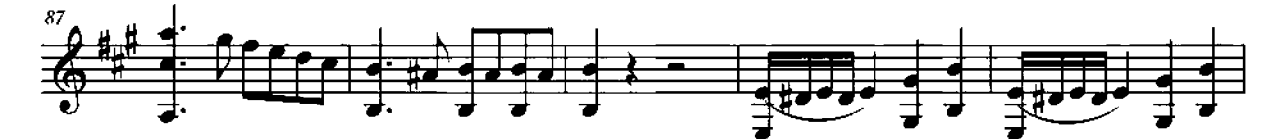

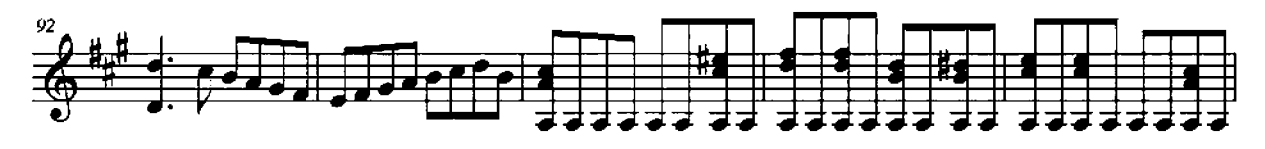

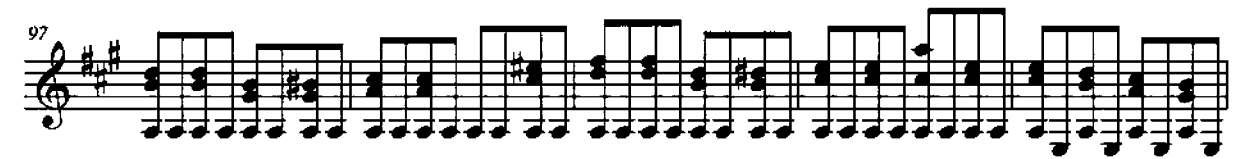

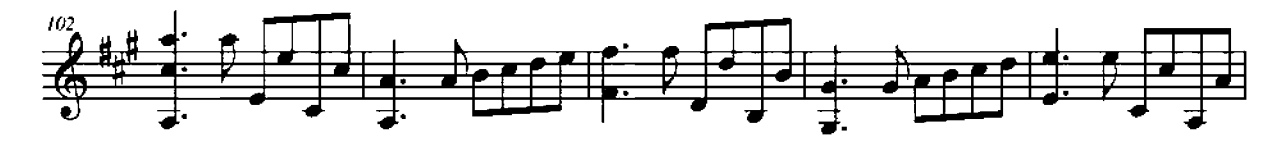

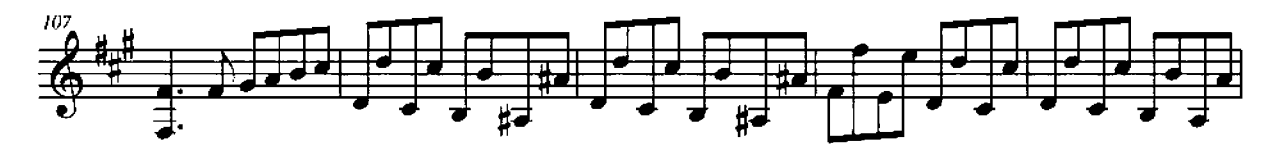

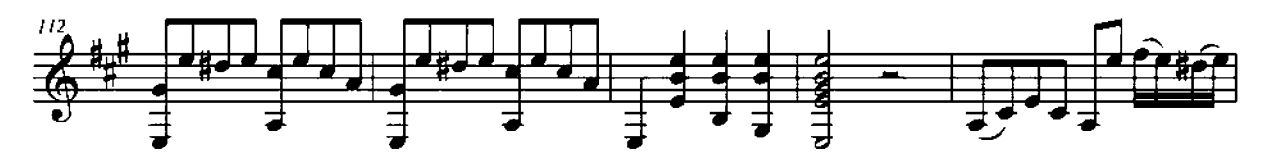

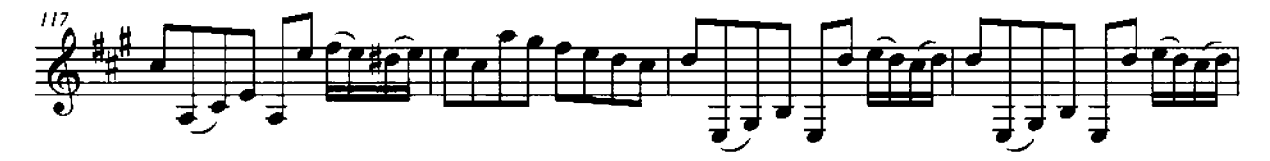

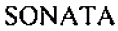

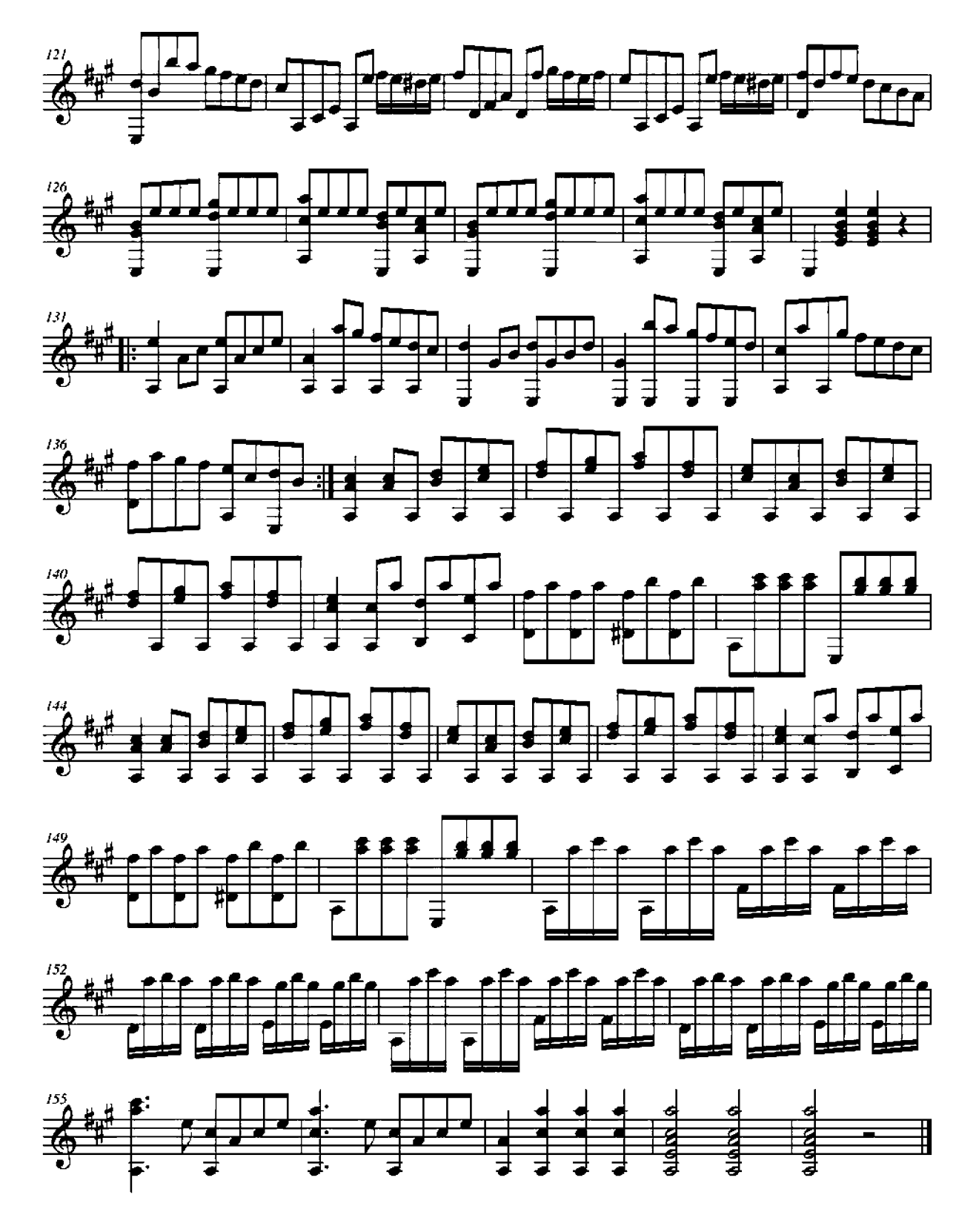